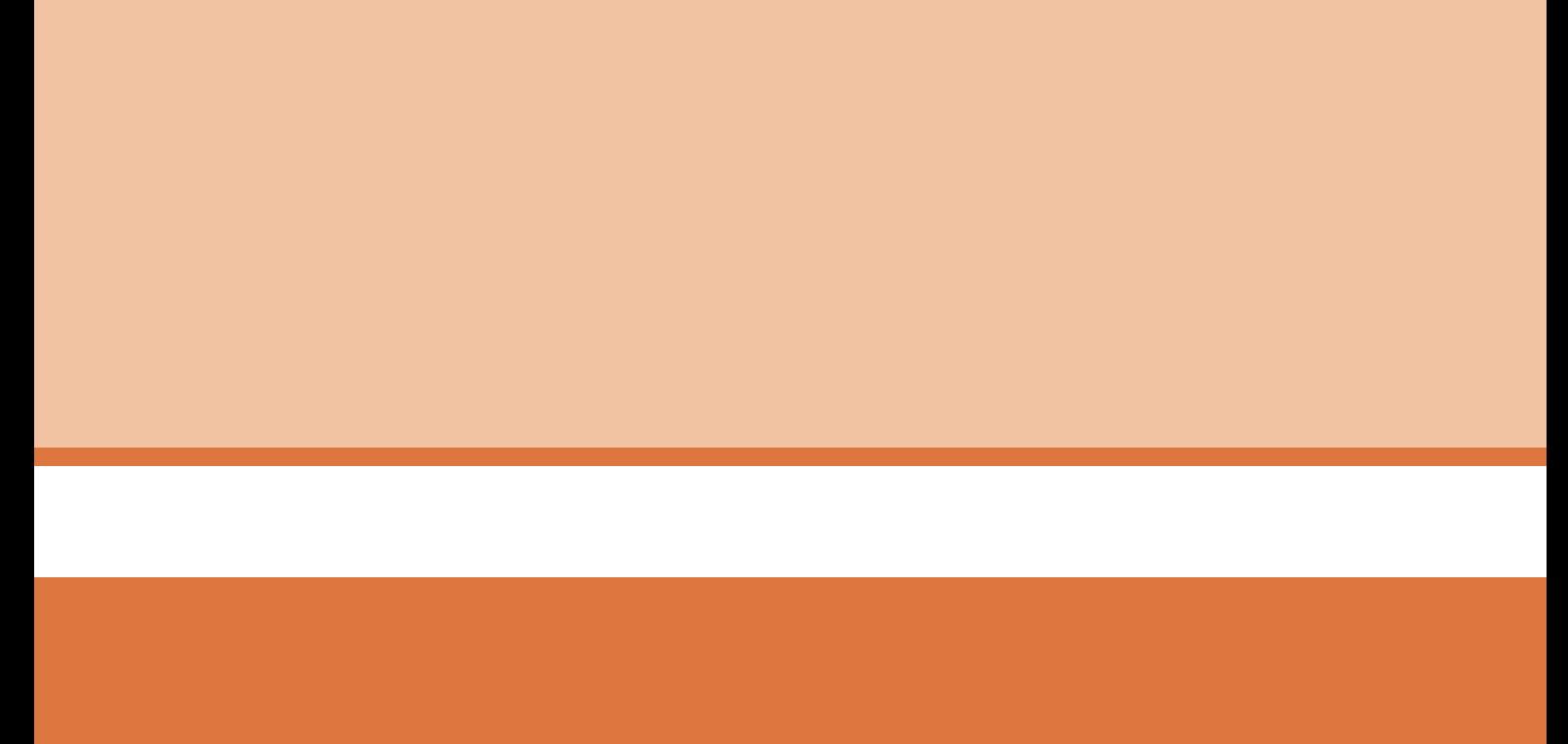

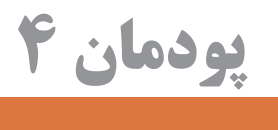

**محاسبات در تولید**

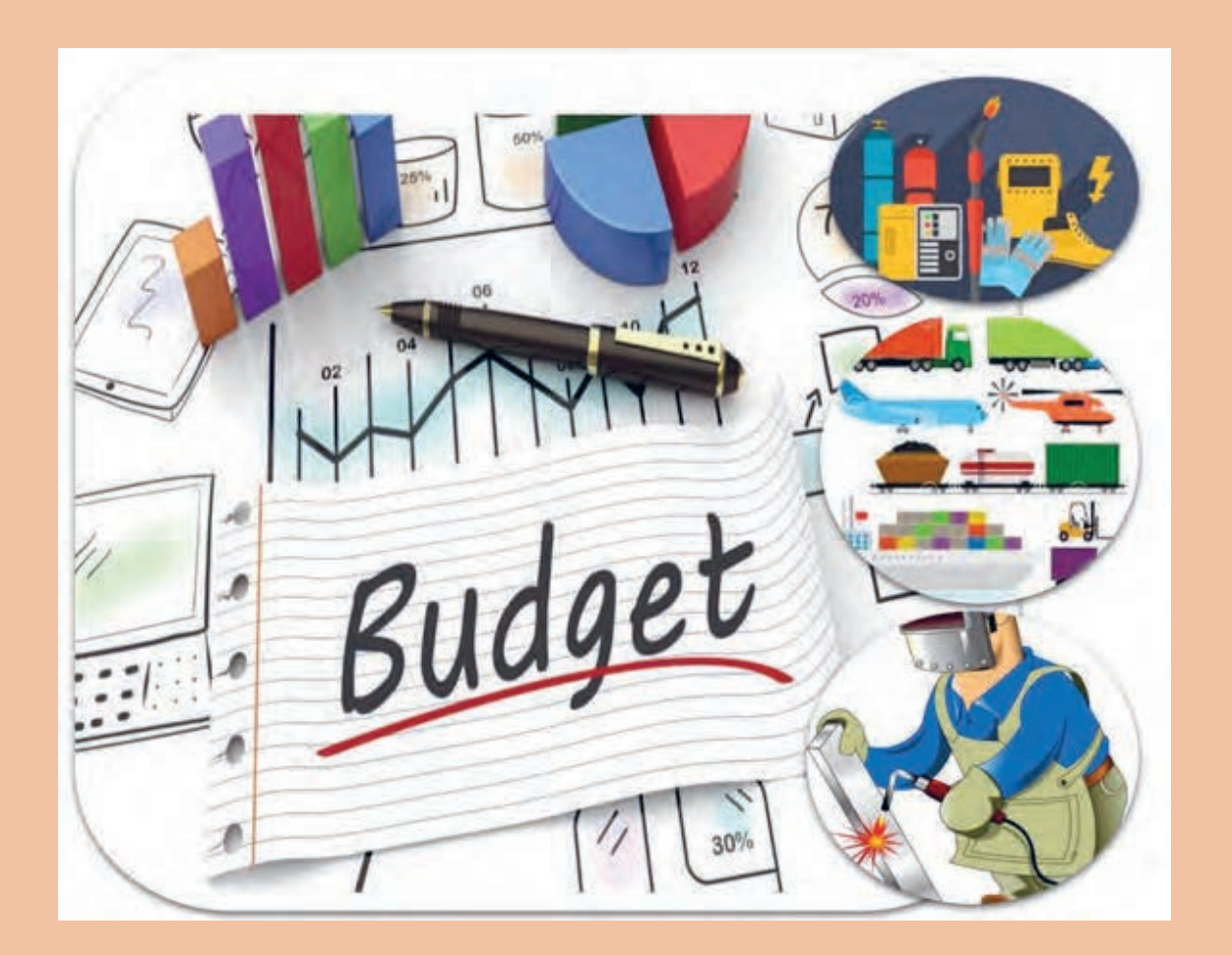

## **واحد یادگیری 4**

#### **محاسبات در تولید**

**مقدمــه**

دانســتن هزینــه ای کــه بــرای تولیــد یــک محصــول صــرف مــیشــود بســیار مهــم اســت زیــرا ایــن محاســبات هســتند کــه قیمــت محصــول نهایــی و ســود شــما را مشــخص مــیکننــد و ضامــن بقــای مجموعــه تولیــدی در بــازار رقابتــی اســت. هزینـه هـای تولیـد شـامل هزینـه هـای متنوعـی ماننـد نیـروی کار، مـواد خـام، مـواد مصرفـی، منابـع تولیـدی و هزینـه سـربار اسـت. عـاوه بـر ایـن، مـوارد دیگـری ماننـد مالیـات یـا حـق امتیـاز نیـز در هزینـه هـای تولیـد در نظـر گرفتـه مـیشـود.

**آیا تا به حال پی برده اید؟**

■ قیمت محصولات مختلف صنایع فلزی چگونه تعیین می شود؟ چه عواملیرویقیمتمحصولتاثیردارند؟ ■ چقدر هزینه می شود تا یک محصول تولید شود؟ ■ دانستن علم محاسبات چه کمکی در بهای تمام شده محصول می کند؟ سود سازندهمحصولچقدراست؟

هدف از این شایستگی آشنایی هنرجو با محاسبات در تولید، عوامل مؤثر بر هزینه ساخت محصول شامل نیروی انسانی، مواد اولیه، مواد مصرفی، تولید و تجهیزات و حمل و نقل و تشخیص گردش کار ساخت محصوالت می باشد. به کمک محاسبات تولید قیمت تمام شده محصول تعیین میشود و با توجه به این قیمت، می توان میزان سود را تعیین نمود و یا از ضرر و زیان احتمالی آگاه شد. **پودمان :4 محاسبات در تولید**

### **اهمیت محاسبات هزینه در تولید**

هدف از ایجاد یک مجموعه تولیدی چیست؟ میزان سود یک مجموعه تولیدی چه نقشی در رشد آن مجموعه دارد؟ چه روش هایی برای بررسی و شناخت میزان سود یا زیان تولید یک محصول وجود دارد؟ داشتن اطالعات فنی و تخصصی در مورد تولید یک محصول به چه میزان می تواند در سود دهی آن تأثیرگذار باشد؟

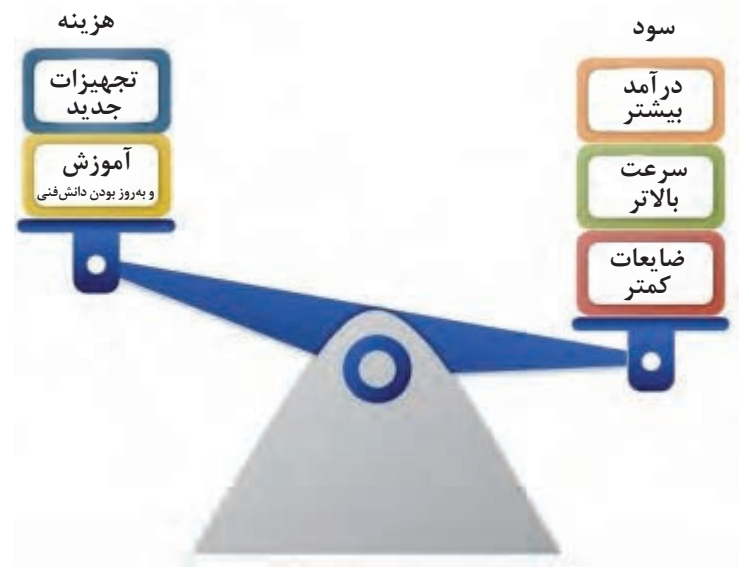

**شکل 1**

**خصوصیات مقایسه تولیدات سنتی و صنعتی**

#### **تولیدات به روش سنتی**

**ـ کوچک بودن کارگاههای تولیدی ـ تولید به روش دستی ـ حجم پایین تولید ـ تضمین سفارش ـ عدم رقابتی بودن بازار ـ تنوع کم محصوالت** 

**شرایط تولید یک محصول و تعیین میزان سود، بیشتر تحت کنترل اشخاص تولید کننده بود.**

**خصوصیات تولیدات به روش صنعتی**

**ـ پیشرفت تکنولوژی ـ بزرگتر شدن مجموعههای تولیدی ـ رقابت زیاد در بازار ـ تنوع درکیفیت و قیمت محصوالت**

**کاهش هزینه و افزایش کیفیت و ایجاد قابلیتهای اضافه میتواند در بازار رقابتی، برای تولیدکننده، امتیاز ایجاد کند**

در روش هـای سـنتی تولیـد کننـده مـی توانسـت محصـولات خـود را سـاده تـر عرضه کنـد، ولـی در آروش صنعتـی فـروش محصـول تابـع شـرایطزیـادی از جمله رقابـت، زیبایـی،عرضـه، تقاضا وکیفیت اسـت.

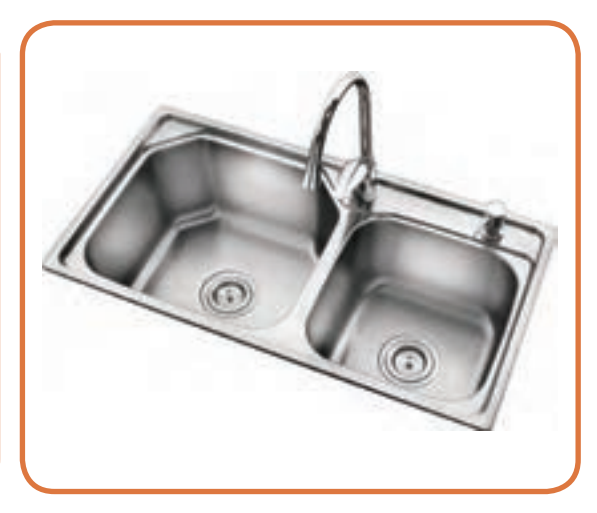

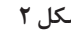

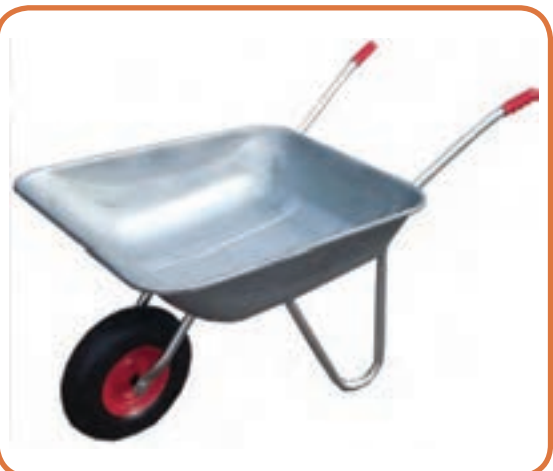

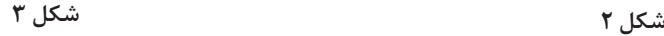

کیفیت و قیمت بسیار وابسته به یکدیگر می باشند. برای رسیدن به کیفیت مطلوب همراه با قیمت مناسب، باید الزامات زیر را رعایت نمود: -1 افزایش دانش فنی -2 استفاده از تکنولوژی های پیشرفته -3 انتخاب بهینه مواد -4 انتخاب فرایندهای تولید مناسب

**ً حتمـا** بایـد قبـل از شـروع یـک فعالیـت تولیـدی بـه ایـن موضـوع توجـه شـود کـه میـزان سـرمایه الزم بــرای راه انــدازی یــک کارگاه صنعتــی کوچــک یــا یــک مجموعــه تولیــدی بــزرگ، و هزینه هــای الزم بـرای تولیـد یـک محصـول، محاسـبه و ارزیابـی شـود تـا بتـوان تصمیـم درسـتی گرفـت. بـه طـور مثـال ممکـن اسـت پـس از محاسـبات انجـام شـده در تولیـد یـک محصـول بـه ایـن نتیجـه برسـیم کـه از لحـاظ اقتصـادی توجیـه نخواهـد داشـت، پـس یـا بایـد از تولیـد آن صـرف نظـر کنیـم یـا اینکـه بتوانیـم بـا اسـتفاده از روش هـای مشـخص، هزینـه تمـام شـده محصـول را کاهـش دهیـم، یـا قابلیتـی بـه محصـول اضافـه کنیـم کـه جذابیـت آن بـرای مشـتری بیشـتر شـود تـا بتوانیـم محصـول را بـه قیمـت باالتـری بـه فـروش برسـانیم. بــرای محاســبه هزینه هــای تولیــد یــک محصــول، ابتــدا بایــد عوامــل تعیین کننــده در ســاخت آن را معیــن کنیــم. از جمله:

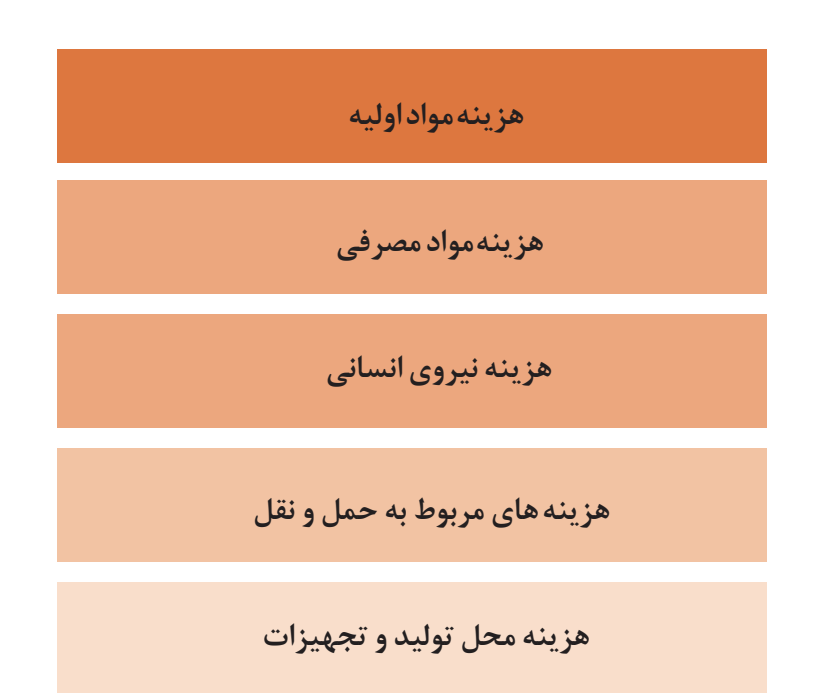

به طــور کلــی محاســبه برخــی هزینه هــا ماننــد مــواد اولیــه بــه ســادگی و بــا تفکیــک نقشــه ها و یــک بررسـی سـاده در بـازار قابـل محاسـبه می باشـد ولـی برخـی دیگـر ماننـد هزینه هـای جوشـکاری نیـاز بـه محاســبه دقیق تــر دارنــد.

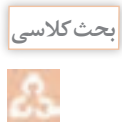

با توجه به جدول 1 بحث کنید که برای محاسبه هزینه های تولید یک محصول فلزی نیاز به چه دانش و مهارتی می باشد؟

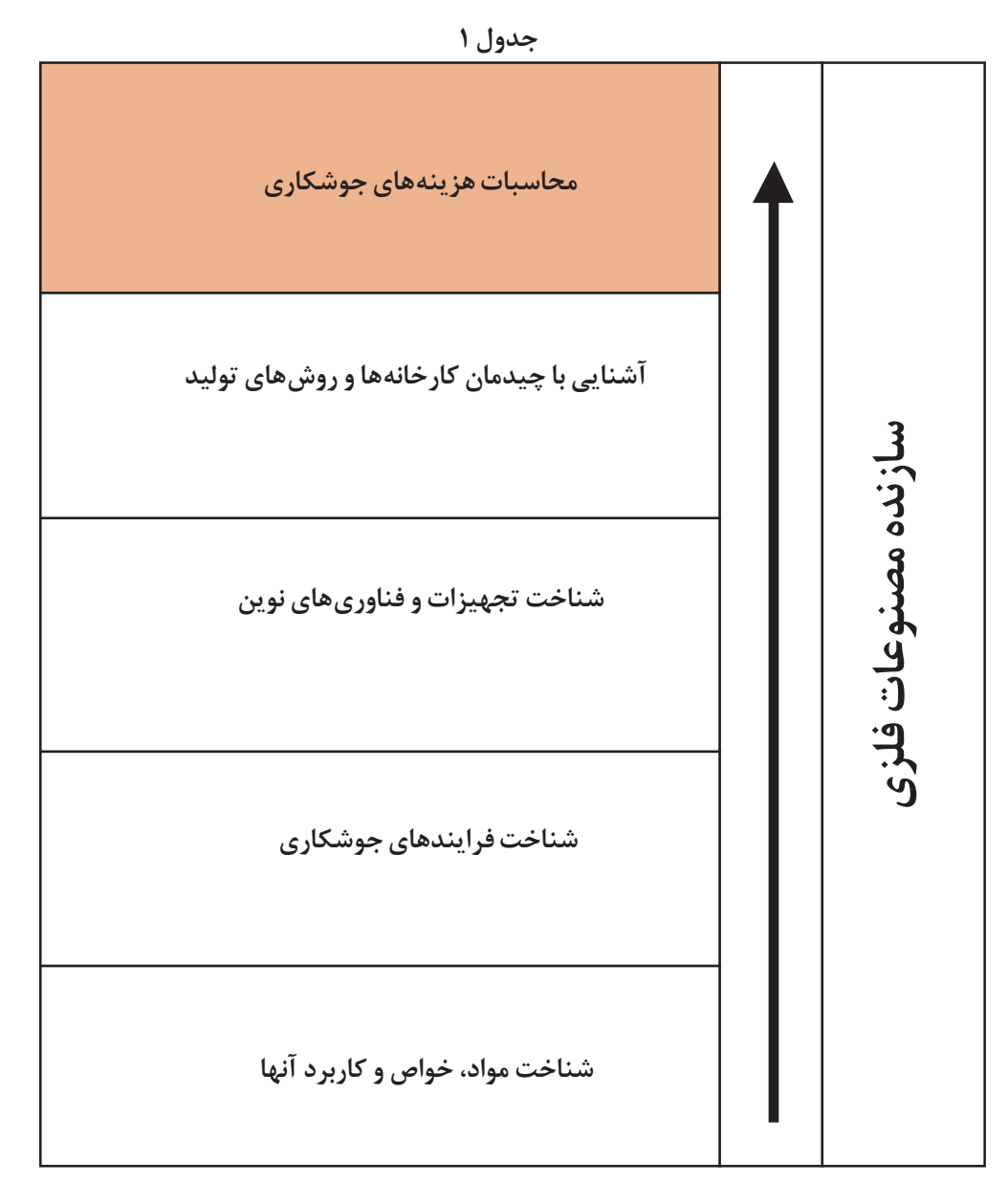

فرایند جوشکاری واقعا چقدر هزینه دارد؟ چطور ممکن است یک اتصال مشابه که توسط چند نفر جوشکاری شده هزینه های مختلفی داشته باشند؟ **مثال:** به نظر شما یک خط جوش گوشه به طول 150 متر و بعد 6 میلی متر چقدر هزینه دارد؟

**144**

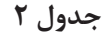

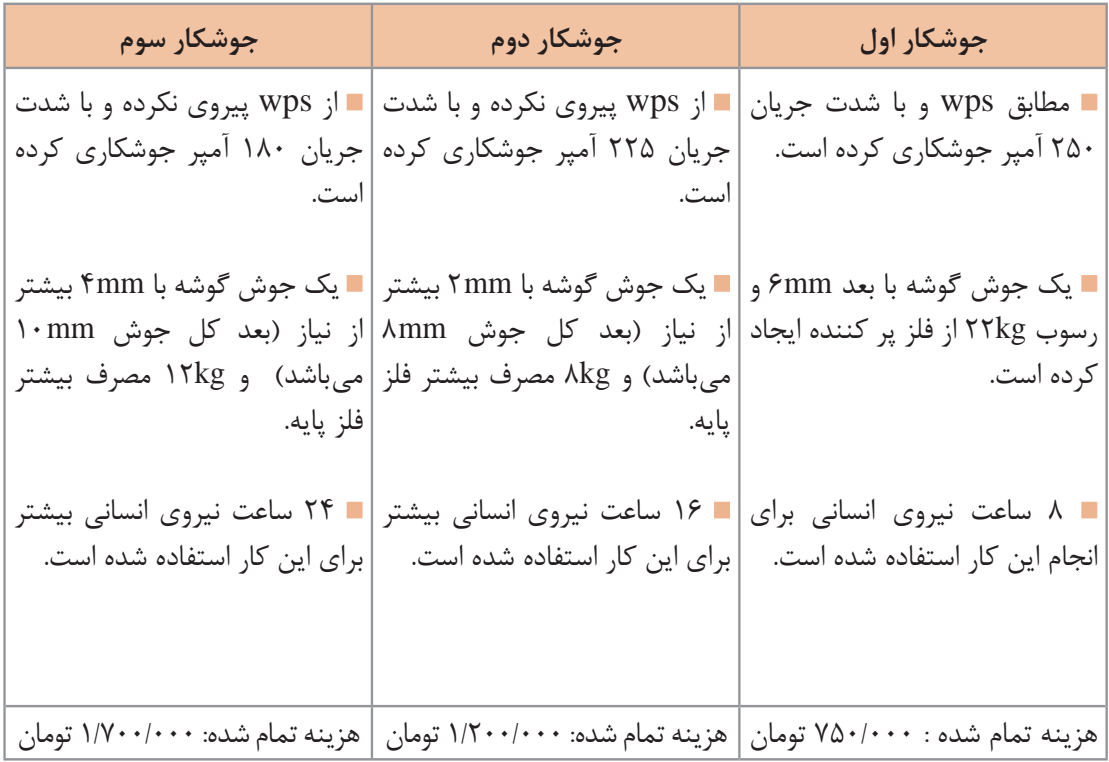

**این اتفاق هرروز تکرار می شود**

## **برآورد مواد اولیه**

در اکثـر مصنوعـات فلـزی سـنگین بـرای بدسـت آوردن هزینـه مـواد اولیـه مـی تـوان بـا محاسـبه جـرم و اســتعالم قیمــت بــرآورد مـواد اولیــه را انجــام داد، به طــور مثــال بــرای محاســبه جــرم نمونــه صفحــه بعـد، ابتـدا محصـول را بـه شـکل هـای اسـتاندارد تفکیـک کـرده و سـپس بـا محاسـبه حجـم و داشـتن چگالـی مـاده اولیـه، جـرم آن را محاسـبه مـی کنیـم.

**فرمول محاسبه وزن ورقهای فوالدی**

$$
\mathbf{M} = \mathbf{L} \times \mathbf{W} \times \mathbf{T} \times \mathbf{D}
$$
\n
$$
\mathbf{M} = \mathbf{L} \times \mathbf{W} \times \mathbf{T} \times \mathbf{D}
$$
\n
$$
\mathbf{M} = \begin{bmatrix} \mathbf{M} & \mathbf{I} & \mathbf{I} \\ \mathbf{I} & \mathbf{I} & \mathbf{I} \\ \mathbf{I} & \mathbf{I} & \mathbf{I} \\ \mathbf{I} & \mathbf{I} & \mathbf{I} \end{bmatrix}
$$

**شکل 4**

W

چگالی آهن در شرایط استاندارد عدد 7/86 گرم بر سانتی متر مکعب تعریف شده است. **نکته**

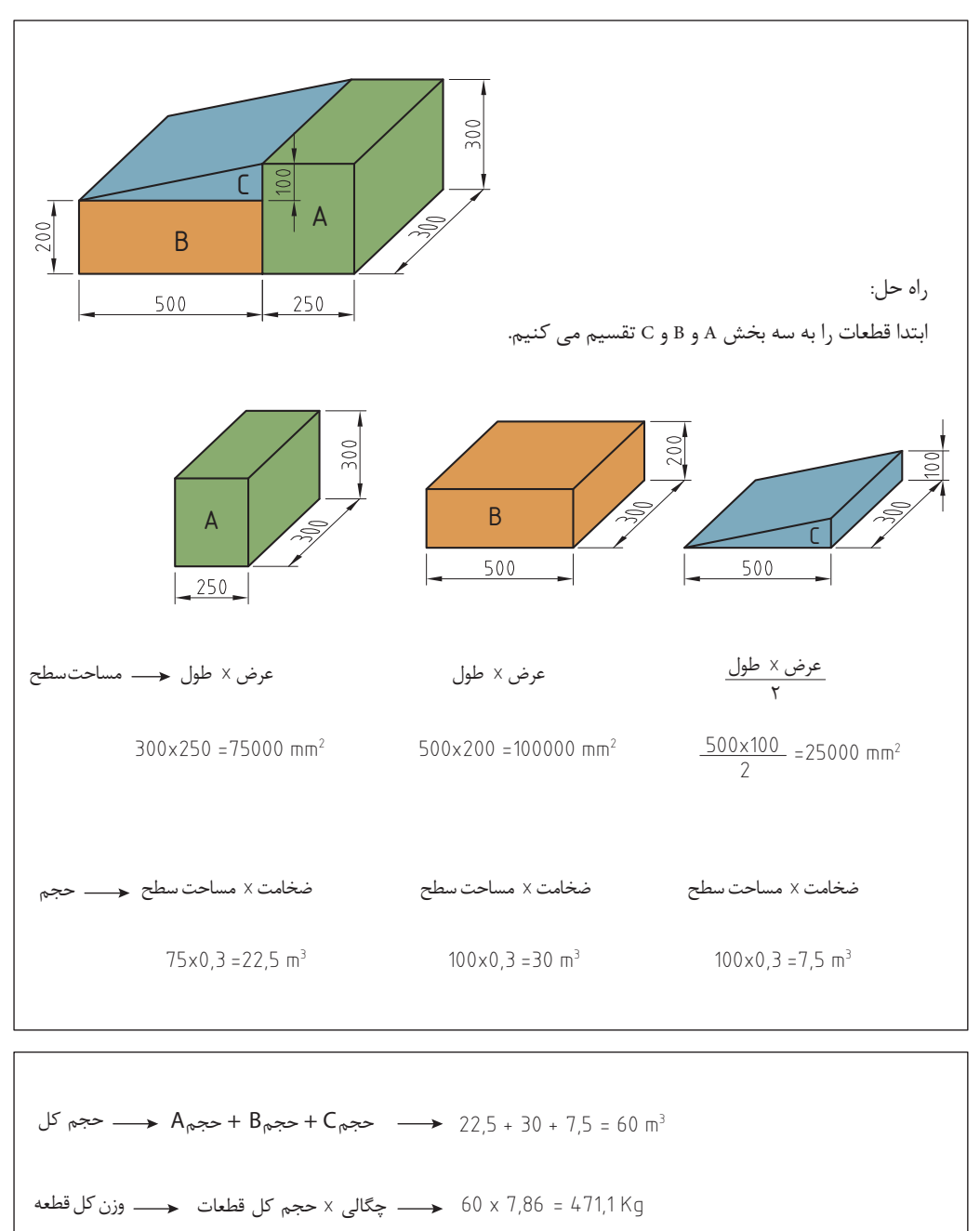

مثال: جرم قطعه زیر را که از جنس فوالد ساخته شده است را محاسبه کنید؟

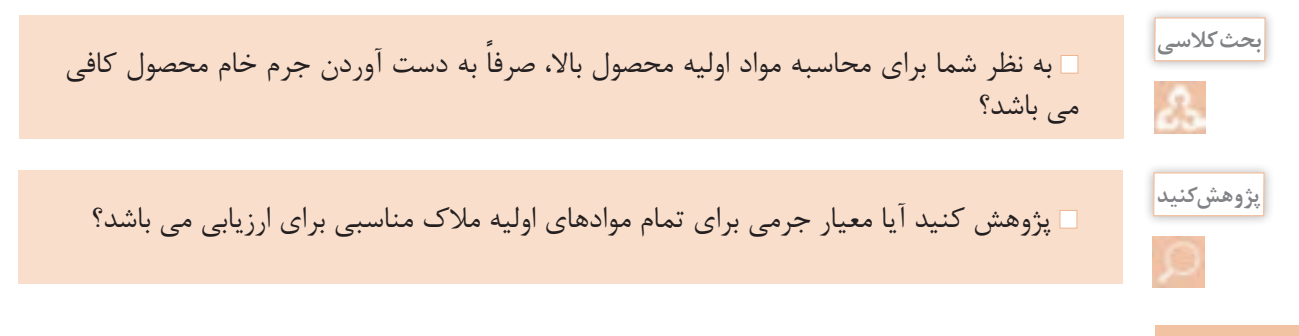

### **محاسبه جرم نیمساخته های فلزی نورد شده**

برای محاسبه جرم نیم ساخته فلزی نورد شده (تیرآهن، نبشی، قوطی، سپری) می توان با مراجعه به جداول رایج (اشتال) و به دست آوردن جرم واحد طول آنها، به سادگی جرم را محاسبه نمود.

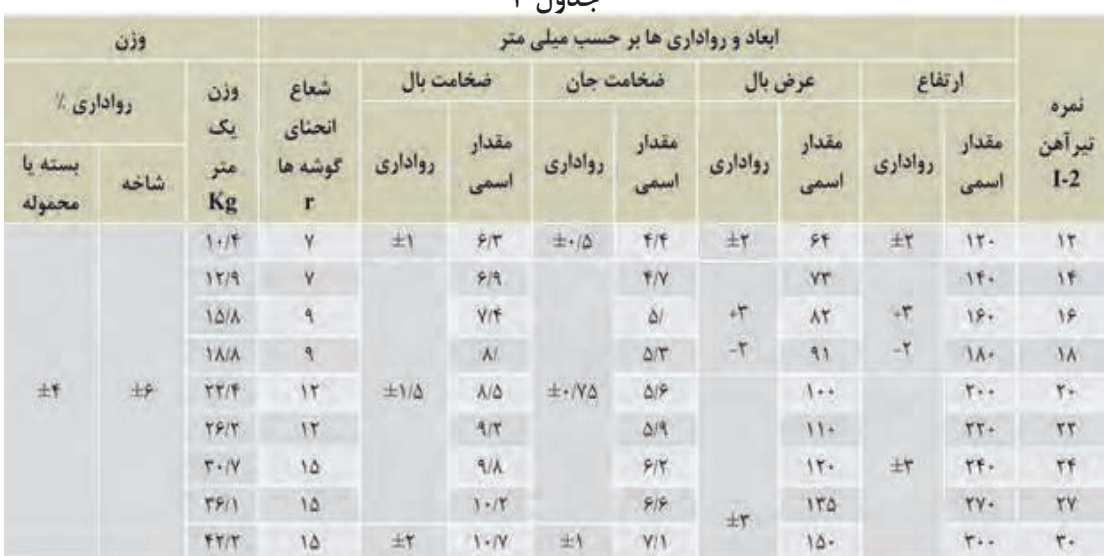

 $\mathbf{r}$   $\mathbf{t}_{\text{a}}$ 

#### **مثال**

برای ساخت یک سازه فلزی، نیاز به 5 شاخه تیرآهن 16 و 3 شاخه تیر آهن 14 می باشد. جرم مورد نیاز را محاسبه نمایید. جرم یک متر تیر آهن ۱۶ برابر است با ۱۵/۸ Kg جرم یک شاخه تیر آهن۱۶ ۱۲× ۱۲۰ میلاد کرده است ۱۲× ۱۵/۸= ۱۸۹/۶kg جرم ۵ شاخه ۱۶: جرم یک متر تیرآهن 14 برابر است با Kg 12/9 جرم یک شاخه تیرآهن ۱۴ kg154 میلی 15/9 × 11 kg154 × 11 × 11/9 × 11 × 11/9 × 11 × 11/9 × 12 × 11/9 × 12 جرم ٣ شاخه ١٤: ١٥۴/٨×٣= 1۵۴/٨×٣ فتاخه 1. جرم کل تیر آهن مورد نیاز : kg1423/2 = 948 + 475/2

بــه طــور معمــول تیرآهــن و میلگــرد، در طول هــای اســتاندارد 12 متــری، و پروفیل هایــی ماننــد **نکته** قوطــی، ناودانــی، نبشــی و ســپری در طــول هــای6 متــری تولیــد مــی شــوند. برآورد مواد اولیه در یک محصول ساخته شده از ورق: -1 نقشه گسترده ورق ترسیم شود ضخامت قطعه 2 میلی متر و فرایند ساخت جوشکاری در نظر گرفته شود **فعالیت کالسی** مساحت ورق موردنیاز برای سفارش ساخت قطعه باال را محاسبه کنید. در ایــن نــوع محاســبات بایــد فراینــد هــای ســاخت در نظــر گرفتــه شــود، ً مثــا اگــر در **نکته** ســاخت محصــول از پیچــک اســتفاده مــی شــود بایــد در محاســبات لحــاظ شــود. **شکل 6**  $\Delta$ cm  $\Delta$ cm

وزن یـا واحـد مـورد نیـاز بـرای سـفارش و سـاخت تعییـن و محاسـبه شـود. )کیلوگـرم، متـر مربـع، عـدد)

**نکته**

**تحقیق**

اشــتباه رایجــی کــه معمــوال در محاســبه مــواد اولیــه رخ مــی دهــد ایــن اســت کــه محاســبه بــر اســاس میــزان مــواد اولیــه مــورد نیــاز بــرای ســاخت محصــول انجــام مــی شــود، در صورتــی کــه ابتـدا بایـد ابعـاد اسـتاندارد مـواد خـام موجـود در بـازار بررسـی شـود، سـپس ایـن ابعـاد بـا نقشـه محصــول مطابقــت داده شــود و میــزان دور ریــز مــواد نیــز از همــان ابتــدا در محاســبات در نظــر گرفتـه شـود. چـه بسـا در تولیـد انبـوه یـک محصـول میـزان دور ریـز و ابعـاد اسـتاندارد ورق هـای موجـود در بــازار، عامـل تعییـن کننــده ای در ابعــاد نهایــی محصـول مــی باشـد. بـه طـور معمـول ضایعـات فلـزی پـس از جمـع آوری بـه کارخانـه هـای بازیافـت ضایعـات فروختـه مـی شـوند و قیمـت آن هـا بـر اسـاس نـوع، جنـس، ضخامـت، ابعـاد و سـایر پارامتـر هـا مـی توانـد از 10 تـا حـدود 80 درصـد قیمـت مـواد اولیـه خـام باشـد.

در مورد دلیل دامنه زیاد قیمت بازیافت مواد اولیه در بازار تحقیق کنید.

**ردیف طول )میلیمتر( عرض)میلیمتر( ضخامت )میلیمتر( وزن)کیلوگرم(** ۱ ۲۰۰۰ ۱۰۰۰ 0/۳۰ ۵ ۲ ۲۰۰۰ ۱۰۰۰ 0/۴۰ ۶  $\lambda$   $|\lambda|$   $\lambda$   $\lambda$   $|\lambda|$   $\lambda$   $|\lambda|$   $\lambda$   $|\lambda|$   $|\lambda|$   $|\lambda|$   $|\lambda|$   $|\lambda|$   $|\lambda|$   $|\lambda|$   $|\lambda|$   $|\lambda|$   $|\lambda|$   $|\lambda|$   $|\lambda|$   $|\lambda|$   $|\lambda|$   $|\lambda|$   $|\lambda|$   $|\lambda|$   $|\lambda|$   $|\lambda|$   $|\lambda|$   $|\lambda|$   $|\lambda|$   $|\lambda|$   $|\lambda|$   $|\lambda|$   $|\lambda|$   $|\lambda|$   $|\lambda|$   $|\lambda|$   $|\lambda|$ ۴ ۲۰۰۰ ۱۰۰۰ ۱ ۱۶ ۵ ۲۰۰۰ ۱۰۰۰ ۲ ۳۲  $\mathcal{F}$   $\mathcal{F}$   $\mathcal{$ 

یکی دیگر از راه های بدست آوردن جرم مواد اولیه استفاده از جداول می باشد.

**جدول 4**

**149**

| وزن (کیلوگرم)                   | ضخامت (میل <i>ی</i> متر) | عرض(میلی متر)       | طول(میلی متر)                  | رديف          |
|---------------------------------|--------------------------|---------------------|--------------------------------|---------------|
| $\tau\tau$                      | ٢                        | $\mathcal{L}$       | $\mathbf{y} \cdot \cdot \cdot$ |               |
| ۴۸                              | ٣                        | $\mathcal{L}$       | $\mathsf{Y} \cdot \cdot \cdot$ | ٢             |
| ۶۴                              | ۴                        | $\cdot \cdot \cdot$ | $\mathbf{y} \cdot \cdot \cdot$ | ٣             |
| $\lambda$ .                     | ۵                        | $\mathcal{L}$       | $y \ldots$                     | ۴             |
| ۹۶                              | ۶                        | $\cdot \cdot \cdot$ | $\mathbf{y} \cdot \cdot \cdot$ | ۵             |
| $\Delta V$                      | $\lambda$                | 10                  | 9.1.1                          | ۶             |
| YY.                             | ۱۰                       | 10.4                | $9 \cdots$                     | $\vee$        |
| 184                             | $\gamma$                 | 10.4                | 9                              | $\lambda$     |
| $\mathcal{N} \cdot \mathcal{N}$ | ۱۵                       | 10.4                | $9 \cdots$                     | ٩             |
| 156.                            | $\mathbf{r}$ .           | 10.4                | 9                              | $\mathcal{L}$ |

**جدول 5 : برخی ابعاد استاندارد و جرم ورق سیاه رایج در ایران**

برای شناخت و اطالع از جنس ورق به پودمان انتخاب مواد مراجعه شود. **قیمت مواد اولیه را بدست آوریم.** معموال با مراجعه به بازارهای مختلف و همچنین شرکت های سازنده مواد اولیه و سایت های اینترنتی این شرکت ها می توان برآورد قیمت مواد اولیه را انجام داد.

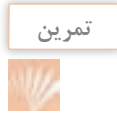

با استفاده از روش های ذکر شده در کتاب مدیریت تولید، از چندین مرجع مختلف، **تمرین** قیمت واحد آلومینیم و فوالد را بدست آورید.

**جدول 6**

| مرجع ٣ | مرجع ۲ | مرجع ۱ | جنس ماده خام            | رديف |
|--------|--------|--------|-------------------------|------|
|        |        |        | قيمت آلومينيم (كيلوگرم) |      |
|        |        |        | قيمت فولاد (كيلوگرم)    |      |

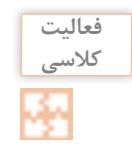

**کالسی** جـرم ورق مـورد نیـاز بـرای سـفارش سـاخت قطعـه صفحـه 162 را یـک بـار بـا فـرض اینکـه از ورق سـیاه بـرای سـاخت اسـتفاده شـده و یـک بـار بـا فـرض اینکـه از آلومینیـم در سـاخت اسـتفاده شـده اسـت، محاسـبه نمـوده و جـدول زیـر را تکمیـل کنیـد.

| براي آلومينيم | براي فولاد | موضوع                                | رديف           |
|---------------|------------|--------------------------------------|----------------|
|               |            | مساحت ورق مورد نياز براى سفارش       |                |
|               |            | جرم ورق مورد نیاز برای سفارش         | $\mathsf{r}$   |
|               |            | مساحت ورق مورد نياز براي ساخت        | ٣              |
|               |            | جرم ورق مورد نياز براي ساخت          | $\mathfrak{f}$ |
|               |            | ميزان ضايعات                         | ۵              |
|               |            | هزینه مورد نیاز برای خرید مواد اولیه | ۶              |
|               |            | هزينه ضايعات                         | $\vee$         |

**جدول 7**

**برآورد مواد مصرفی جوش** در ایـن مـورد ابتـدا میـزان مـواد مصـرف شـده و سـپس قیمـت واحـد آن را بدسـت آوریـد، مثـلاً بـرای الکتـرود، سـیم جـوش بایـد میـزان جـرم مصـرف شـده و قیمـت واحـد آن را بدسـت آوریـد. برای محاسبه هزینه الکترود و سیم جوش باید به پارامترهای زیر توجه نمود: ميزان ذوب الکترود نرخ رسوب بازده رسوب فرایندهای جوشکاری )FCAW,GTAW,GMAW,SMAW)

طرح اتصال

## **نرخ یا میزان ذوب الکترود**

جرم الکترود ذوب شده در واحد زمان می باشد كه با استفاده از رابطه زير قابل محاسبه است:

<sup>1</sup>l: طول اولیه الکترود <sup>2</sup>l: طول الکترود باقیمانده پس از جوشکاری d: جرم واحد طول هسته الکترود t: زمان روشن بودن قوس

$$
M.R = \frac{(1, -1, \gamma)d}{t}
$$

**نرخ رسوب** مقدار فلز رسوب داده شده از فلز پرکننده به فلز پایه در واحد زمان را گویند. واحد آن پوند یا کیلوگرم بر ساعت می باشد. (lbs/hr or kg/hr).

M, ۴: جرم قطعه قبل از جوشکاری

\nD.R = 
$$
\frac{M_{\gamma} - M_{\gamma}}{t}
$$

\nDiR = 
$$
\frac{M_{\gamma} - M_{\gamma}}{t}
$$

\nDiR = 
$$
\frac{M_{\gamma} - M_{\gamma}}{t}
$$

\nDiR = 
$$
\frac{M_{\gamma} - M_{\gamma}}{t}
$$

\nDiR = 
$$
\frac{M_{\gamma} - M_{\gamma}}{t}
$$

\nDiR = 
$$
\frac{M_{\gamma} - M_{\gamma}}{t}
$$

\nDiR = 
$$
\frac{M_{\gamma}}{t}
$$

\nDiR = 
$$
\frac{M_{\gamma}}{t}
$$

\nDiR = 
$$
\frac{M_{\gamma}}{t}
$$

\nDiR = 
$$
\frac{M_{\gamma}}{t}
$$

\nDiR = 
$$
\frac{M_{\gamma}}{t}
$$

\nDiR = 
$$
\frac{M_{\gamma}}{t}
$$

\nDiR = 
$$
\frac{M_{\gamma}}{t}
$$

\nDiR = 
$$
\frac{M_{\gamma}}{t}
$$

\nDiR = 
$$
\frac{M_{\gamma}}{t}
$$

\nDiR = 
$$
\frac{M_{\gamma}}{t}
$$

\nDiR = 
$$
\frac{M_{\gamma}}{t}
$$

\nDiR = 
$$
\frac{M_{\gamma}}{t}
$$

\nDiR = 
$$
\frac{M_{\gamma}}{t}
$$

\nDiR = 
$$
\frac{M_{\gamma}}{t}
$$

\nDiR = 
$$
\frac{M_{\gamma}}{t}
$$

\nDiR = 
$$
\frac{M_{\gamma}}{t}
$$

\nDiR = 
$$
\frac{M_{\gamma}}{t}
$$

\nDiR = 
$$
\frac{M_{\gamma}}{t}
$$

\nDiR = 
$$
\frac{M_{\gamma}}{t}
$$

\nDiR = 
$$
\frac{M_{\gamma}}{t}
$$

\nDiR = 
$$
\frac{M_{\gamma}}{t}
$$

\nDi

:**3** در مولدهای جریان ثابت مانند SMAW با افزایش جریان، نرخ رسوب افزایش می یابد و در مولد های ولتاژ ثابت مانند GMAW با افزایش سرعت سیم، نرخ رسوب افزایش می یابد.

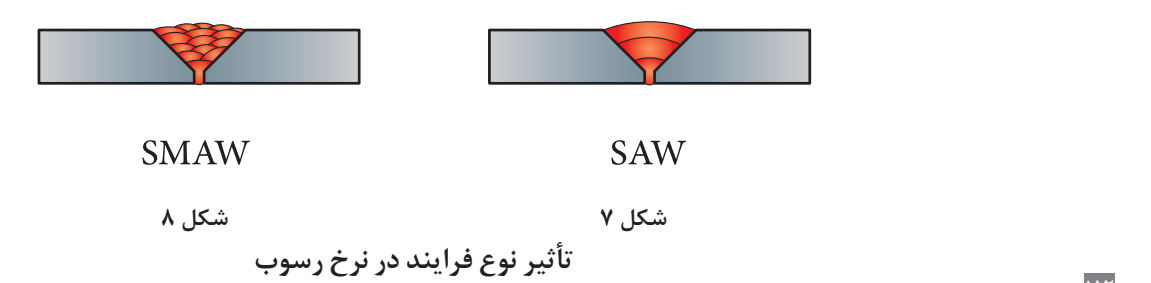

**راندمان رسوب**

رابطـه بیـن جـرم فلـز جـوش رسـوب داده شـده بـا میـزان فلـز پرکننـده مصـرف شـده می باشـد کـه معمــولاً بــا درصــد بيــان مىشــود. راندمـان رسـوب، درصـدی از فلـز پرکننـده اسـت کـه بـه رسـوب جـوش تبدیـل مـی شـود ایـن پارامتـر بــرای فرایندهــای مختلــف متفــاوت اســت مثــا در SMAW حــدود 55-75 درصــد و در GMAW حــدود 90-97 درصـد اسـت . ایـن پارامتـر وابسـته بـه عواملـی ماننـد دورریـز انتهـای الکتـرود، تبخیـر الکتـرود در قـوس، تشـکیل سـرباره و پاشـش اسـت. .R.D

$$
\eta = \frac{\text{D.R.}}{\text{M.R.}} \times \wedge \cdot \cdot
$$

وقتـی بـا الکتـرود روکـش دار جوشـکاری مـی کنیـد، بخشـی از آن بـه عنـوان سـرباره، پاشـش، گاز، دود و تـه الکتـرود هـدر مـی رود.

**نکته**

مقدار الکترودی که در روش جوشکاری با الکترود دستی به عنوان دور ریز در نظر گرفته می شود را loss Stub( ته الکترود( می گویند.

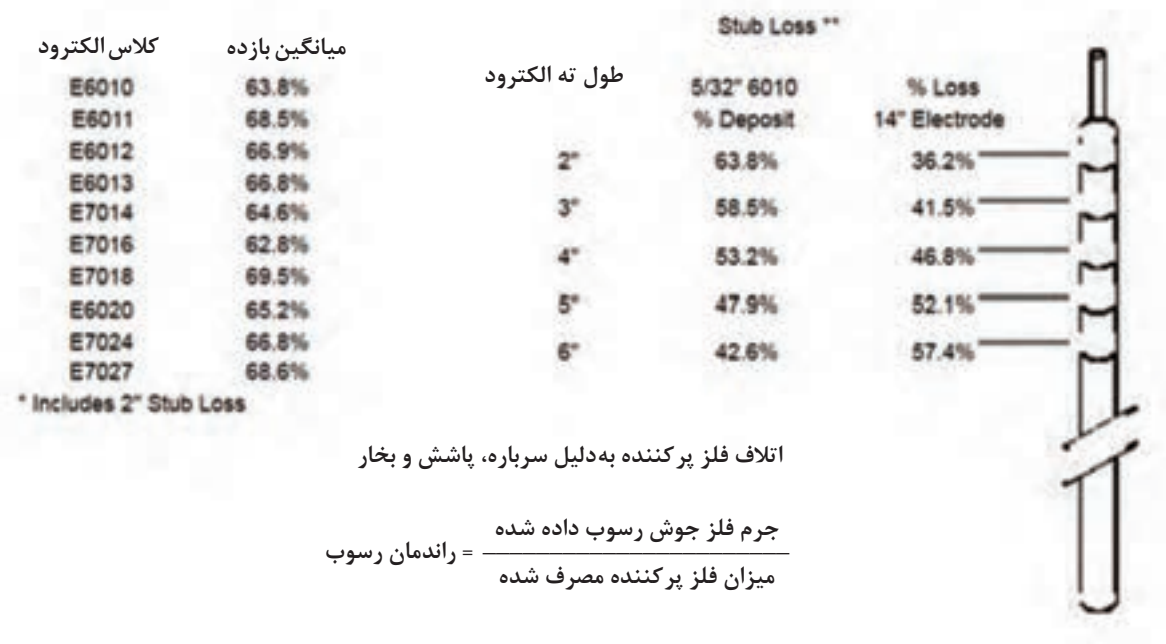

**بازده الکترود و ته الکترود**

**145** 

| <b>  طول الكترود (cm)</b> | بازده رسوب | Scm ته الكترود | <b>۷</b> cm ته الکترود | •Cm ته الكترود | <b>۱۲</b> cm ته الکترود |
|---------------------------|------------|----------------|------------------------|----------------|-------------------------|
|                           | 60%        | 50%            | 45%                    | 40%            | 35%                     |
| 30                        | 65%        | 54.2%          | 48.7%                  | 43.3%          | 37.9%                   |
|                           | 70%        | 58.3%          | 52.5%                  | 46.6%          | 40.8%                   |
|                           | 60%        | 51.4%          | 47.1%                  | 42.8%          | 38.5%                   |
| 35                        | 65%        | 55.7%          | 51.1%                  | 46.4%          | 41.8%                   |
|                           | 70%        | 60%            | 55%                    | 50%            | 45%                     |
|                           | 60%        | 53.3%          | 50%                    | 46.6%          | 43.3%                   |
| 45                        | 65%        | 57.7%          | 54.2%                  | 50.5%          | 46.9%                   |
|                           | 70%        | 62.2%          | 58.3%                  | 54.4%          | 50.5%                   |

**جدول :8 راندمان رسوب براساس میزان باقیمانده الکترود**

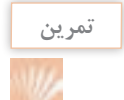

**راندمان رسوب یک الکترود 35 سانتی با loss stub 5 سانت چقدر می باشد؟ تمرین**

یکی دیگر از روش های محاسبه میزان نرخ رسوب، استفاده از جداول مرتبط با هر فرایند می باشد.

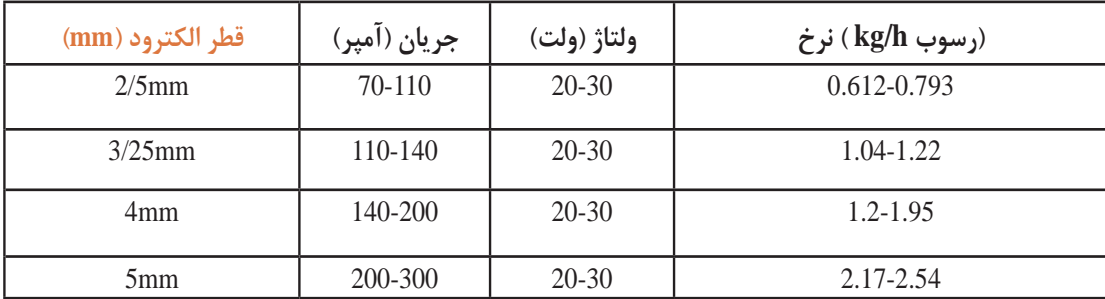

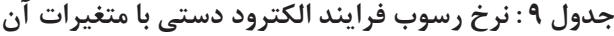

**پودمان :4 محاسبات در تولید**

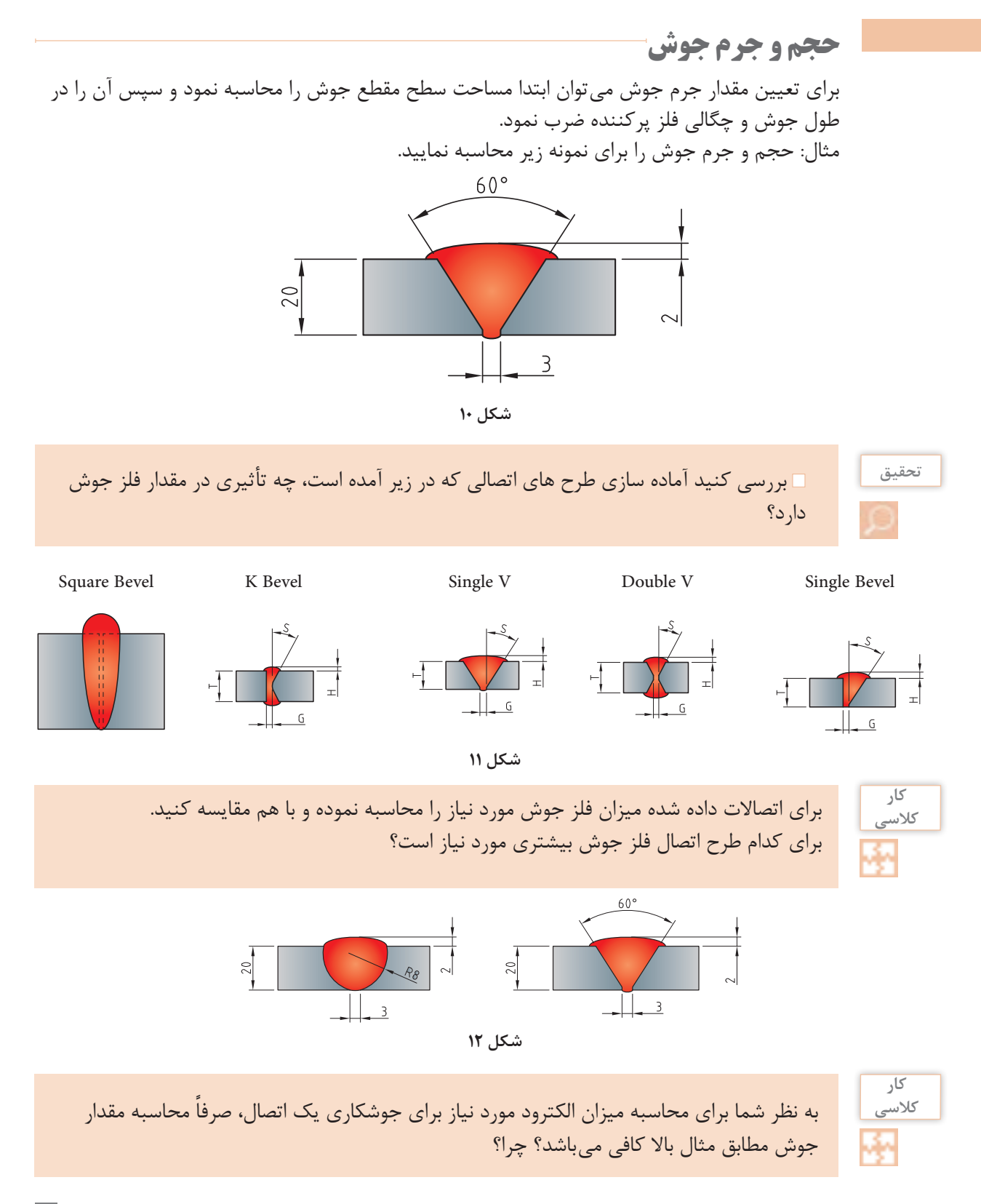

### **تعیین هزینه کل جوش**

عالوه بر مواد مصرفی، هزینه نیروی انسانی نیز در تعیین قیمت تمام شده جوشکاری پارامتر مهمی می باشد. برای تعیین کل هزینه جوش باید به سه بخش توجه داشت که هر کدام از آنها دارای پارامترهای خاص خود می باشند. -1 کل زمان روشن بودن قوس -2 زمان تلف شده بدون قوس -3 فلز پرکننده

**هزینه زمان روشن بودن قوس + هزینه زمان خاموش بودن قوس + هزینه فلز پرکننده = هزینه جوش**

#### **زمان روشن بودن قوس**

برای زمان روشن بودن قوس باید به نکات زیر توجه داشت مقدار فلز جوش میزان نرخ رسوب جوش محاسبه زمان مورد نیاز برای جوشکاری

**زمان خاموش بودن قوس**

این عامل به پارامترهای مختلفی مانند تمیز کاری بین پاسی، زمان مورد نیاز برای تعویض الکترود، زمان تغییر موقعیت جوشکار، زمان آماده سازی اتصال، زمان مونتاژ و خال زدن قطعه کار، بستگی دارد.

کار<br>کلاس<u>ی</u>

با توجه به فاکتورهای ذکر شده زیر و جدول مربوط به راندمان فرایندها جدول پایانی را تکمیل کنید.

**جدول 10**

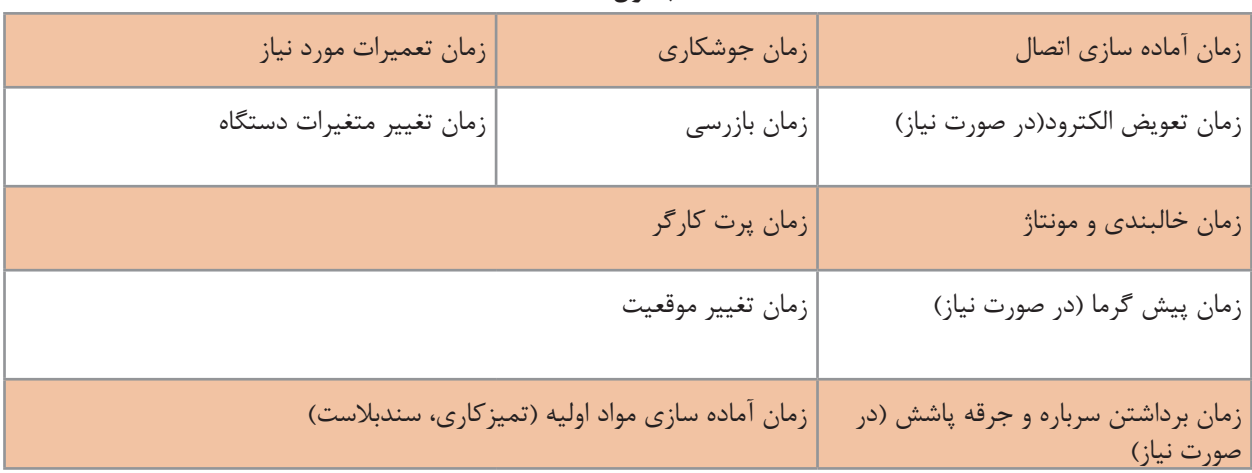

×

**جدول 11**

| فرایندهای جوشکاری قوسی | راندمان فرايند                        |
|------------------------|---------------------------------------|
| MMA (SMAW)             | $\lambda \Delta - \mathbf{r} \cdot$   |
| TIG (GTAW)             | $\mathcal{V}\Delta - \mathcal{F}$ .   |
| Mechanized TIG         | $\lambda \cdot -9 \cdot$              |
| MIG/MAG (GMAW)         | $\mathbf{r} \cdot -\mathbf{r} \Delta$ |
| Mechanized MIG/MAG     | $\lambda \cdot -9 \cdot$              |
| Sub Arc (SAW)          | $\Lambda$ $\cdot$ $-9\Delta$          |
| <b>FCAW</b>            | ۲۵ - ۴۵                               |
| <b>Mechanised FCAW</b> | $V \cdot -\Lambda \Delta$             |
| <b>MCAW</b>            | $\mathbf{r} \cdot -\mathbf{r} \Delta$ |

جدول را تکمیل کنید.

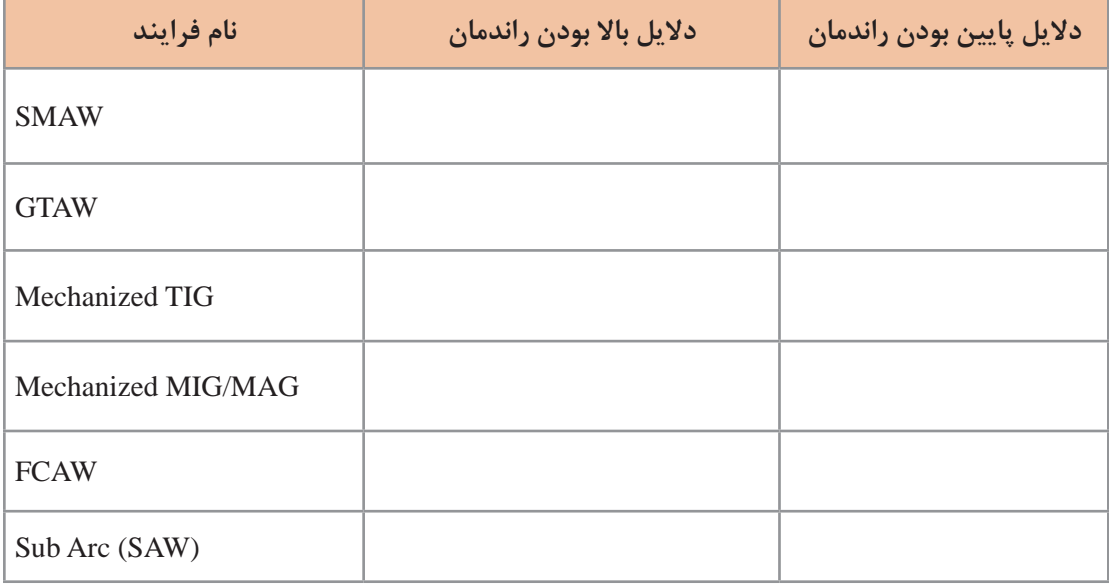

در فرایندهــای قوســی کــه محافظــت بــه وســیله گاز انجــام مــی شــود، عــاوه بــر میــزان ســیم جــوش مصرفـی، حجـم گاز و قیمـت آن نیـز در هزینـه جوشـکاری بایـد لحـاظ شـود. بـرای ایـن کار مـی تـوان بـا توجـه بـه قطـر سـیم جـوش، ولتـاژ، سـرعت سـیم و سـایر پارامترهـای هـر فراینـد، حجـم گاز مصرفـی مـورد نیـاز را محاسـبه نمـوده و بـا توجـه بـه حجـم کپسـول هـای اسـتاندارد موجـود در بـازار و اسـتعالم قیمـت گاز، هزینـه را بدسـت آورد.

به طـور مثـال می تـوان زمـان روشـن بـودن قـوس را انـدازه گرفـت و میـزان دبـی گاز را کـه بر حسـب لیتـر بـر دقیقـه می باشـد تعییـن نمـود و بر اسـاس حجـم کپسـول های گاز )6000 لیتـر( قیمـت گاز مصرفــی را محاســبه نمود.

**پارامترهای مؤثر در محاسبه هزینه تمامشده محصول**

**1ـ شناسایی مراحل و فرایندهای مورد نیاز برای تولید محصول** پس از شناسایی این فرایند ها می توانید هزینه های مرتبط با ساخت آن را نیز بدست آورید. بــرای مثــال می تــوان در مــورد محصــوالت ســاخته شــده از ورق، زمــان و هزینــه مــورد نیــاز بــرای برشـکاری، فرم دهـی، جوشـکاری و سـایر پارامترهـا را محاسـبه نمـود. معمولی تریـن بخـش در محاسـبات هزینـه تولیـد یـک محصـول ایـن مطلـب می باشـد کـه بتـوان مراحـل سـاخت و فرایندهـای مـورد نیـاز بـرای تولیـد یـک محصـول را شناسـایی کـرد.

پـس از تفکیـک ایـن مراحـل می تـوان تصمیم گیـری کـرد کـه تمـام آن مراحـل را **نکته** خودمـان انجـام دهیـم یـا بخشـی از آن را از خدمـات سـایرین اسـتفاده کنیـم، ً مثـا طراحـی را توسـط تیـم دیگـری انجـام داد و سـاخت را خودمـان انجـام دهیـم.

**2ـ هزینه نیروی انسانی** بــا بدســت آوردن زمــان مــورد نیــاز بــرای انجــام هــر مرحلــه و میــزان دســتمزد، می تــوان هزینــه ایــن بخــش را محاســبه نمــود.

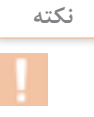

ن<sup>کته</sup> میزان نفر ساعتی که به طور معمول در محاسبه این بخش اتفاق میافتد این است که صرفاً میزان نفر ساعتی که در ساخت محصول استفاده میشود در محاسبات لحاظ میشود در صورتی که معمولاً بر اساس نوع قرارداد می تواند عوامل دیگری مانند بیمه، عیدی، سنوات، هزینه ایاب ذهاب، هزینه اسکان و بسیاری هزینه های قانونی دیگر به آن اضافه شود.

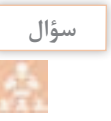

آیـا می توانیـد مـوارد دیگـری عـاوه بـر مـوارد فـوق، بـه عنـوان هزینـه تأثیر گـذار در بهـای تمـام **سؤال** شـده محصـول اضافـه کنیـد؟

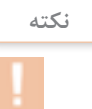

**پودمان :4 محاسبات در تولید**

**3ـ هزینههای قانونی و سربار و محاسبه سود**

هزینه هایــی ماننــد، دســتمزد غیرمســتقیم، هزینــه تعمیــرات و هزینــه اســتهالک ماشــین آالت، هزینــه انــرژی، اجــاره و ســایر مــوارد مشــابه به عنــوان هزینــه ســربار درنظــر گرفتــه می شــود. عـاوه بـر ایـن هزینـه هـا، ممکـن اسـت مـواردی بـه عنـوان بیمـه، مالیـات، مالیـات بـر ارزش افـزوده یـا سـایر مـوارد کـه در قـرارداد ذکـر شـده باشـد، یـا حتـی بـدون ذکـر آن در قـرارداد، مطابـق قانـون، پرداخــت آن بــه عهــده تولید کننــده باشــد نیــز، در محاســبه قیمــت تمــام شــده تأثیر گــذار باشــد. پـس از محاسـبه یـا پیـش بینـی بهـای تمـام شـده یـک محصـول مـی تـوان بـا توجـه بـه شـرایط و نیـاز بـازار و همچنیـن قیمـت رقابتـی محصـول، درصـدی از هزینـه تمـام شـده محصـول را بـه عنـوان سـود بـه قیمـت تمـام شـده اضافـه نمـود. (مثـلاً ۲۰ درصـد)

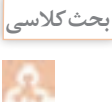

به نظر شما موارد ذکر شده در جدول ذیل چه تأثیری می تواند در فروش و سود بیشتر ما نسبت به رقبا داشته باشد.

**جدول 12**

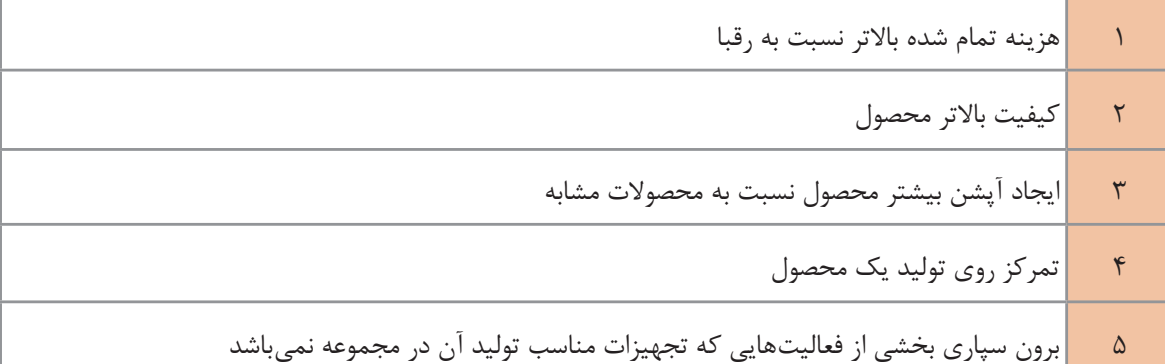

### **روشهای محاسبه هزینه تولید**

این کار می تواند به دو روش انجام شود: -1 به تفکیک فرایندهای اجرایی )برشکاری، جوشکاری، رنگ کاری(. هزینه برشکاری هزینه ماشین کاری هزینه مونتاژ کاری هزینه خم کاری هزینه جوشکاری هزینه رنگ کاری یعنی هزینه هر فرایند جداگانه محاسبه شده، و در نهایت با هم جمع می شوند و هزینه های سربار و نیروی انسانی هر بخش در همان بخش آورده می شود.

-2 به تفکیک هزینه مواد اولیه، مصرفی، دستمزد نیروی انسانی و سربار مواد اولیه مواد مصرفی هزینه نیروی انسانی هزینه سربار و بیمه و... سود

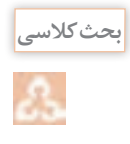

به نظر شما برای محاسبه هزینه تمام شده یک محصول ثابت با تیراژ باال، کدام روش مناسب تر و اجرایی تر می باشد چرا؟

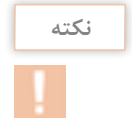

هرچقدر بتوانیم تفکیک فرایند های مورد نیاز برای تولید یک محصول را بیشتر کنیم، دقت ما برای محاسبه هزینه بیشتر می باشد

**محاسبه هزینه تولید**

**مثال:**

هزینه مورد نیاز برای تولید یک تیر ورق 6 متری مطابق تصویر زیررا محاسبه نمایید.

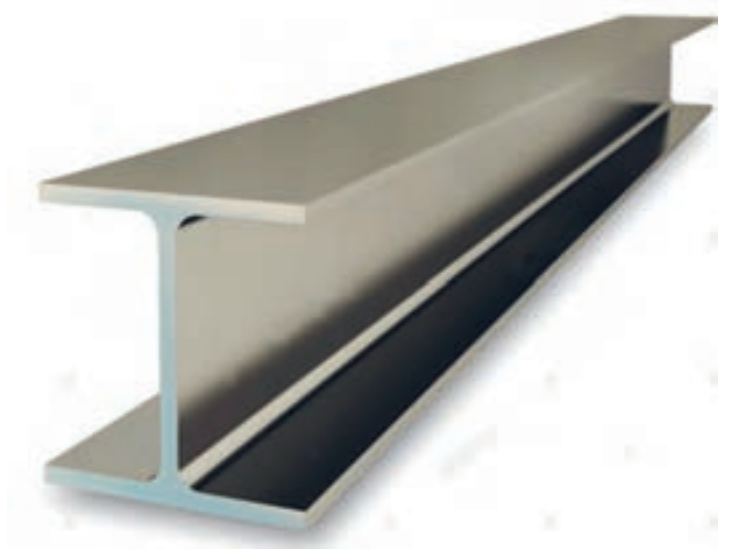

**طراحی و نقشه کشی انجام محاسبات اولیه و خرید مواد پیاده سازی نقشه روی ورق یا پروفیل برشکاری مطابق نقشه فرم دهی خمکاری جوشکاری سنگ زنی و تمیز کاری رنگ کاری بسته بندی و حمل 1 2 3 4**  $\Delta$ **6 7 8 9**

ابتداگردش کار ساخت محصول صفحۀ قبل را به شکل زیرآماده میکنیم:

پس از آماده شدن این نمودار گردش کار می توان با توجه به یکی از دو روش ذکر شده به هر ردیف، زمان و هزینه اختصاص داد. برای مثال: **طراحی و نقشه کشی**

طراحی و نقشه کشی این محصول با نرم افزارهای رایج مانند Autocad و Tekla struture حدود یک ساعت زمان نیاز دارد. فرض می کنیم میزان حقوق متخصص این نرم|فزار ۱۲۰۰۰۰ تومان در یک روز (۸ ساعت) کاری میباشد. در نتیجه 15/000 تومان، هزینه این بخش می شود. باید توجه داشت ممکن است در برخی فرایند ها محاسبه دستمزد بر اساس روش صفحۀ قبل قابل محاسبه نباشد، مثلاً در همین بخش برخی متخصصان این طور درخواست می کنند که حتی اگر طراحی این محصول یک ساعت زمان نیاز داشته باشد، برای دستمزد حداقل یک روز کاری را باید برداخت کنید. (این گونه موارد حتماً در برآورد های قبل از تولید باید بررسی و مشخص شود)

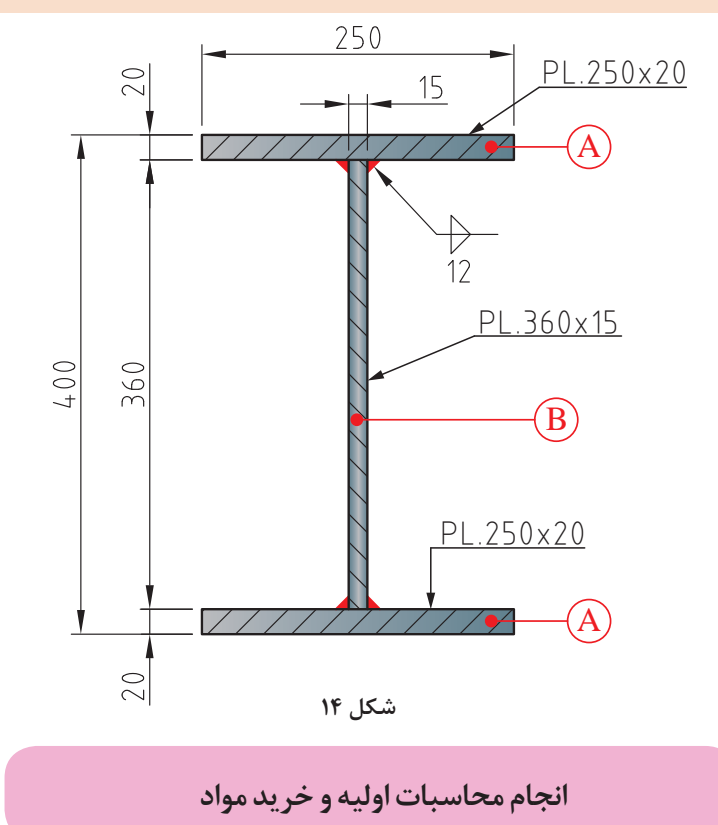

**محاسبه مقدار مواد اولیه مورد نیاز:**

برای محاسبه مقدار مواد مورد نیاز محصول فوق را به سه بخش مجزا تقسیم می کنیم و جرم هر کدام را مجزا محاسبه می کنیم.

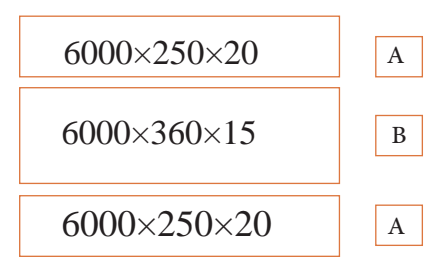

**نکته**

**پودمان :4 محاسبات در تولید**

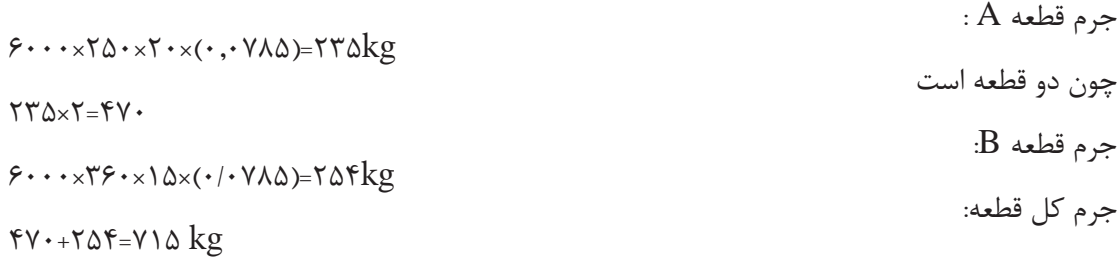

**خرید مواد اولیه**

برای خرید مواد اولیه می توان با دانستن پارامترهای مورد نیاز برای سفارش گذاری مانند جنس، جرم، ابعاد، تعداد و استعالم از بازارهای مرتبط، تصمیم گیری کرد.

**جدول 13**

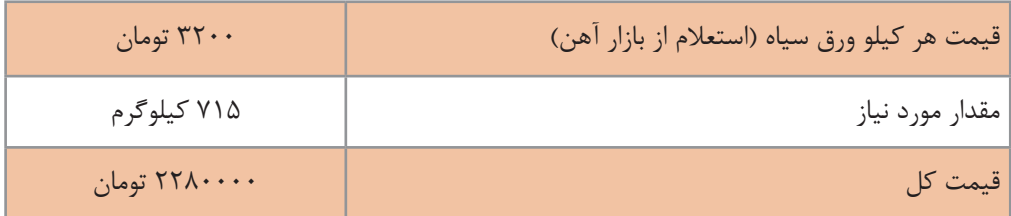

علاوه بر قیمت مواد خام به موارد ذیل نیز باید توجه شود.

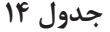

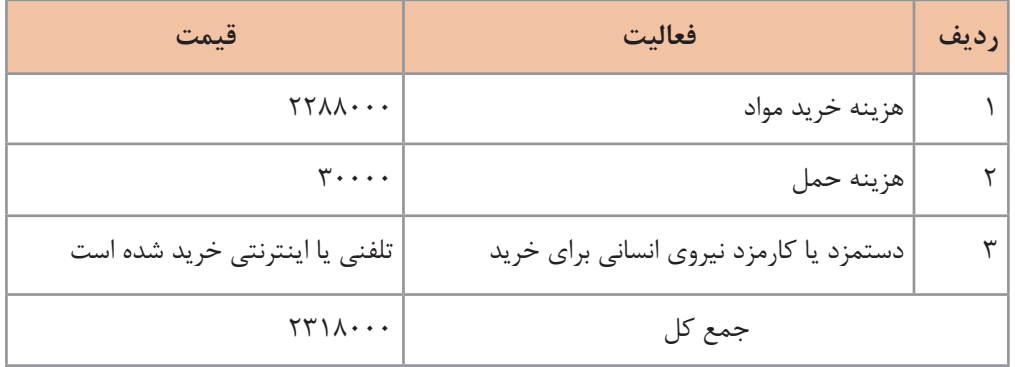

**نکته**

باید توجه داشت تا حد امکان کلیه مواد مورد نیاز یک محصول ابتدا ارزیابی شده و مراکز خرید آنها شناسایی شده وهمان طورکه درکتاب کار و فناوری گفته شده است، استعالمات موردنیاز و تصمیم گیری در مورد خرید آن انجام شود و حتی االمکان به نوعی خرید شود که هزینه حمل آنها کمتر شود.

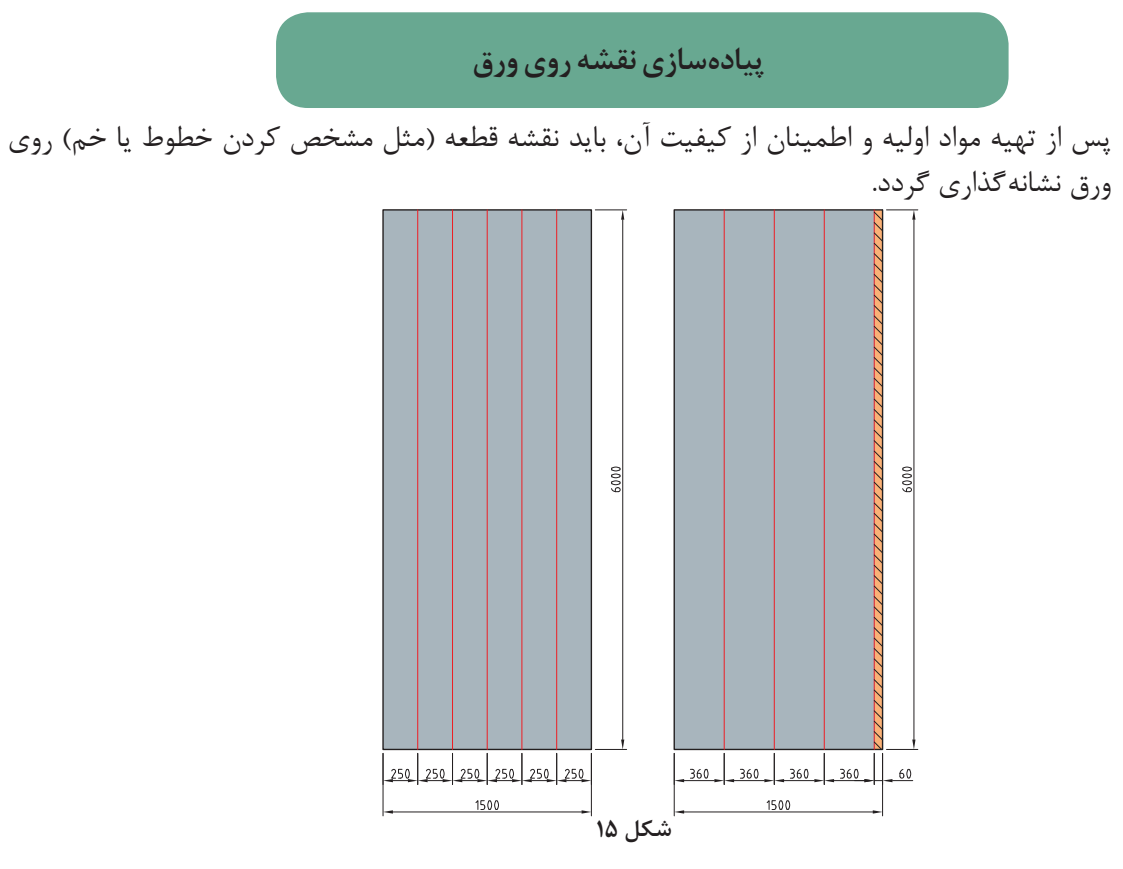

**جدول 15**

برای انجام این فعالیت

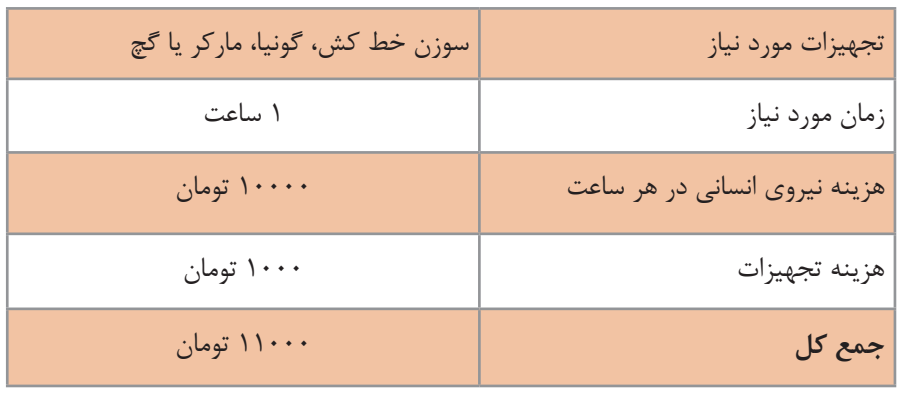

**فرم دهی خمکاری**

در پروژه ساخت تیر ورق نیازی به این بخش نمی باشد. ممکن است برخی مواقع بر اساس حجم تولید این مقاطع با فرایندهای دیگری تولید شوند )مانند کارخانه ذوب آهن که تیر آهن تولید می کند) در این صورت گردش کار متفاوت می باشد.

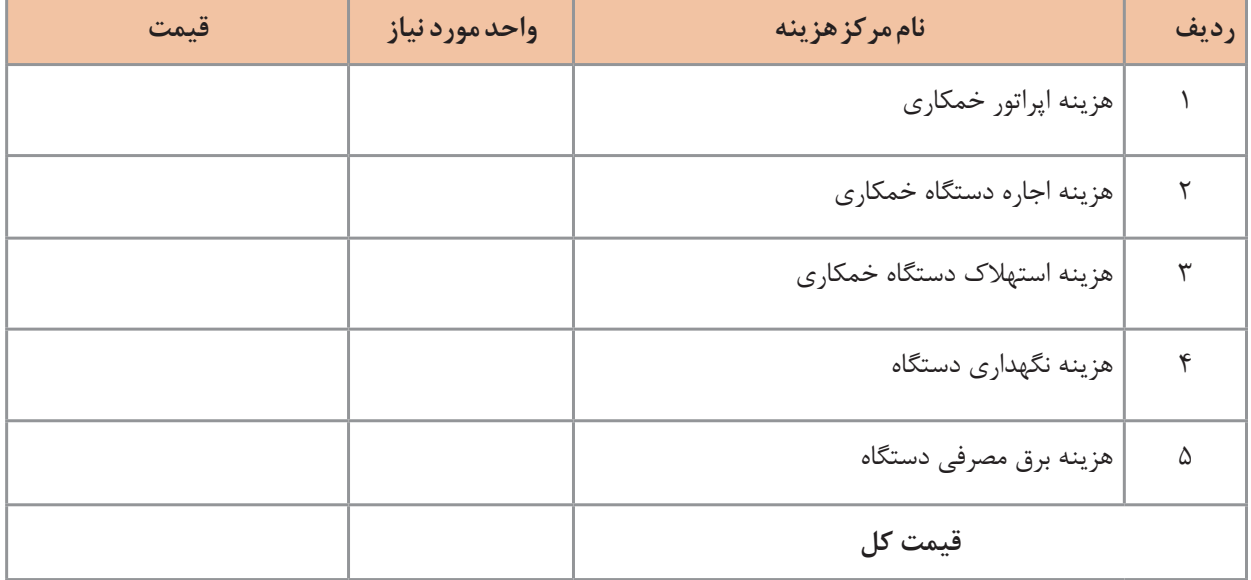

هزینه های مربوط به این بخش در صورتی که نیاز باشد:

### **برشکاری مطابق نقشه**

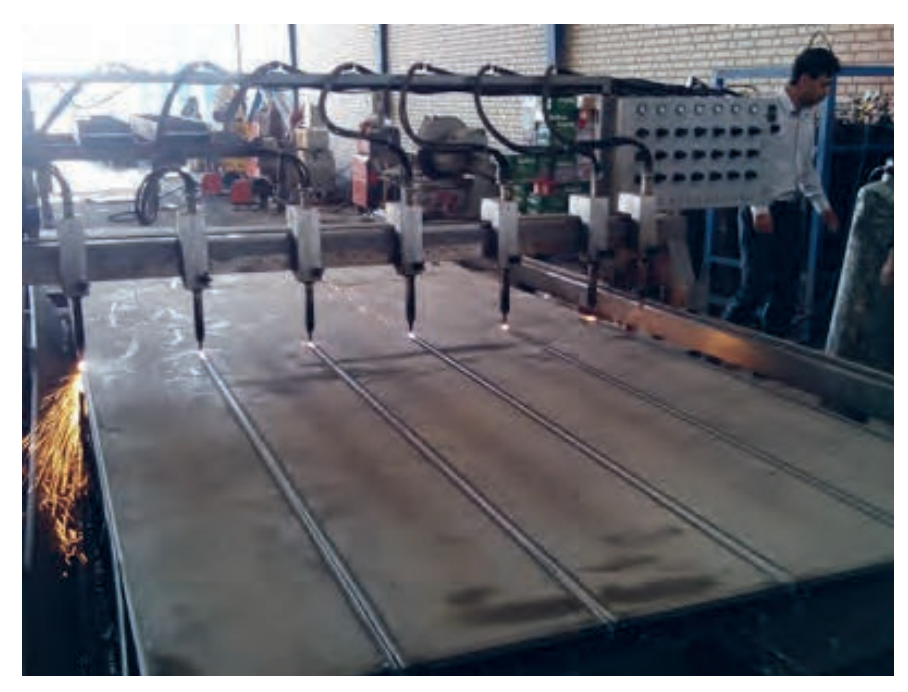

**شکل 16**

محاسـبه هزینـه بخـش برشـکاری بـه شـدت وابسـته بـه نـوع بـرش (مکانیکی،حرارتـی) تجهیـزات بـرش )قیچـی، گیوتیـن، هوابـرش، لیـزر، واتـر جـت و ...( و همچنیـن حجـم برشـکاری دارد. بــرای محاســبه هزینــه بــرش بایــد نــوع دســتگاه، ظرفیــت دســتگاه بــرش، حجــم برشــکاری، ابعــاد قطعـات، مـواد مصرفـی بـرش )بـرق، گاز، اکسـیژن(، میـزان اسـتهالک و هزینـه هـای مربـوط بـه دسـتگاه و همچنیـن دسـتمزد نیـروی انسـانی و سـایر پارامترهـای مربـوط بـه فراینـد برشـکاری را مـد نظـر قـرار دهیـم.

**نکته**

**نکته**

مطابق استاندارد AWS ورق های تا ضخامت 12 میلیمتر را به روش مکانیکی و باالتر از آن را به روش برشکاری حرارتی، برشکاری می کنند.

برای برشکاری های با جرم و تعداد زیاد می توان قیمت برشکاری را از کارگاه ها یا مجموعه هایی

**به صورت تجربی مبلغ 40/000 تومان برای برشکاری این بخش در نظر گرفته شود )هر** 

که به صورت تخصصی این کار را انجام می دهند، استعالم نمود.

**ً کیلوگرم تقریبا 55 تومان(**

**جوشکاری**

برای محاسبه هزینه جوشکاری هم می توانید با توجه به نوع فرایند، از موارد و جداول آورده شده در این پودمان استفاده نمایید و هم می توانید از روش محاسبه حجم و جرم برش مطابق زیر استفاده کنید.

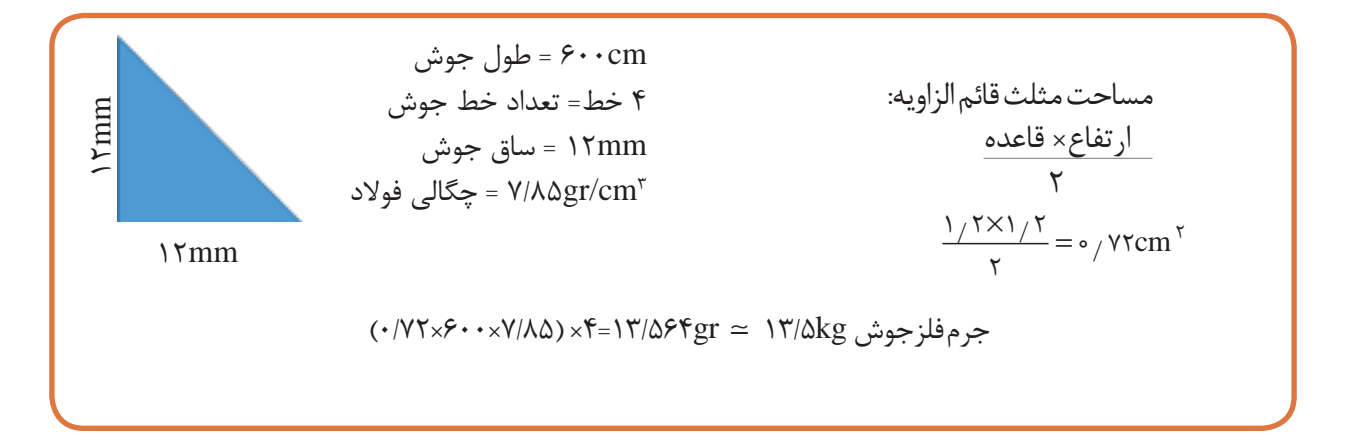

**مقدار الکترود مورد نیاز:** میزان الکترود مورد نیاز (با فرض اینکه از فرایند SMAW برای جوشکاری استفاده شود): با توجه به اینکه راندمان رسوب فرایند SMAW بین 75ـ 55 درصد می باشد به حدود 21 کیلوگرم الکترود برای جوشکاری این محصول نیاز داریم.

 $\frac{17}{\Delta+\Delta\Delta}$ ''<sup>(17/3)</sup>=  $\gamma \cdot$ /97 $\Delta$ kg=71kg

| ۲۱ کیلوگرم              | مقدار الكترود مورد نياز                    |
|-------------------------|--------------------------------------------|
| ۴۵۰۰ تومان              | قيمت واحد الكترود (كيلوگرم)                |
| $9F/\Delta \cdot \cdot$ | هزينه مواد مصرفى                           |
| ۸ ساعت                  | زمان مورد نياز                             |
| ۱۲/۰۰۰ تومان            | قیمت نیروی انسانی (هر ساعت)                |
| ۹۶/۰۰۰ تومان            | هزينه نيروى انسانى استفاده شده             |
| ۹/۵۰۰ تومان             | هزینه انرژی و استهلاک (حدود ۵٪ کل هزینهها) |
| ۲۰۰/۰۰۰ تومان           | كل هزينه                                   |

**جدول 16**

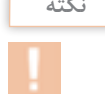

**نکته** برای محاسبه میزان الکترود مورد نیاز در سازه های فوالدی به صورت تجربی حدود 3/5 ـ 3 درصد جرم سازه را به عنوان میزان جرم الکترود حدود نیاز درنظر می گیرند ولی در سایه مصنوعات مانند مصنوعات ساخته شده از پروفیل مانند در، پنجره، صندلی و... و یا مواردی مانند مخازن نگهدارنده یا قسمت فشار ممکن است این میزان تغییر کند و باید دقیقاً محاسبه شود.

**سنگ زنی و تمیز کاری**

برای محاسبه هزینه این بخش باید به نوع تمیز کاری (شستشو، سنگ زنی، سند بلاست، اسیدشویی)، مواد و مصالح مورد نیاز و هزینه نیروی انسانی توجه داشت. لزاماً تمام محصولات تولیدی نیاز به این مرحله ندارند. برای تمیز کاری محصول فوق می توان با استفاده از وایر برس عملیات تمیز کاری را انجام داد.

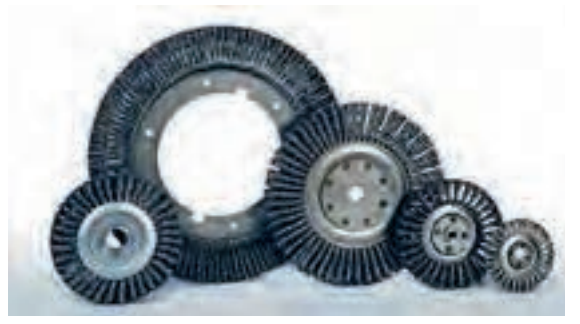

**شکل 17**

**جدول 17**

| ۲۰۰ تومان                        | هزينه مواد اوليه                            |
|----------------------------------|---------------------------------------------|
| ۲ ساعت                           | زمان مورد نياز                              |
| ۶۰۰۰۰ تومان در روز (۸ ساعت کاری) | قیمت نیروی انسانی (هر روز)                  |
| ۱۵۰۰۰ تومان                      | هزينه نيروي انساني استفاده شده              |
| ۸۰۰ تومان                        | هزينه انرژي و استهلاک (حدود ۵٪ کل هزينه ها) |
| ۱۶۰۰۰ تومان                      | كل هزينه                                    |

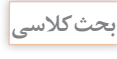

هزینه خرید وایربرسحدود 10000 تومان میباشد،ولیدرمحاسباتفوق200 تومان درنظرگرفته شده است، به نظر شمادلیل آن چیست؟

### **رنگ کاری**

بـرای محاسـبه تئـوری ایـن بخـش ابتـدا بایـد مسـاحت سـطح زیـر رنـگ را محاسـبه نمـود، سـپس بـا توجـه بـه ضخامـت رنـگ خواسـته شـده و کاتالـوگ شـرکت هـای سـازنده رنـگ، جـرم رنـگ مـورد نیـاز را محاسـبه نمـوده و بـا توجـه بـه نـوع فراینـد رنـگ کاری )دسـتی، پیسـتوله، ایرلـس(، هزینـه مربـوط بـه ایـن بخـش را محاسـبه کنیـد.

بـه صـورت تجربـی مـی تـوان در سـازه هـای فـوالدی حـدود 1 درصـد جرمـی قطعـه را بـه عنـوان **نکته** مقـدار رنـگ مـورد نیـاز در نظـر گرفـت.

**پودمان :4 محاسبات در تولید**

**جدول 18**

| حدود ۷ کیلو کرم    | جرم رنگ مورد نیاز (۱ درصد جرم کل)           |
|--------------------|---------------------------------------------|
| ۵۰۰۰ تومان         | قیمت واحد رنگ (ساده روغنی)                  |
| ۳۵۰۰۰ تومان        | هزينه مواد اوليه                            |
| ٢ ساعت             | زمان مورد نیاز (رنگ کاری با پیستوله)        |
| ۸۰۰۰۰ تومان در روز | قیمت نیروی انسانی (در روز)                  |
| ٢٠٠٠٠ تومان        | هزینه نیروی انسانی استفاده شده              |
| ۲۵۰۰ تومان         | هزینه انرژی و استهلاک (حدود ۰٪ کل هزینه ها) |
| ۵۷۵۰۰ تومان        | كل هزينه                                    |

**بسته بندی و حمل**

ً تمـام محصـوالت نیـاز بـه بسـته بنـدی ندارنـد ولـی مـی تـوان بـا توجـه بـه قیمـت مـواد اولیـه الزامـا مـورد اسـتفاده و زمـان و نیـروی انسـانی مـورد نیـاز، هزینـه بسـته بنـدی را محاسـبه نمـود. مسـافت، جـرم، ابعـاد و حساسـیت بسـته بنـدی قطعـه از پارامترهـای مهـم در هزینـه حمـل مـی باشـد زیـرا در انتخـاب نـوع وسـایل حمـل (وانـت، کامیـون، تریلـی) تعییـن کننـده مـی باشـد.

**جدول 19**

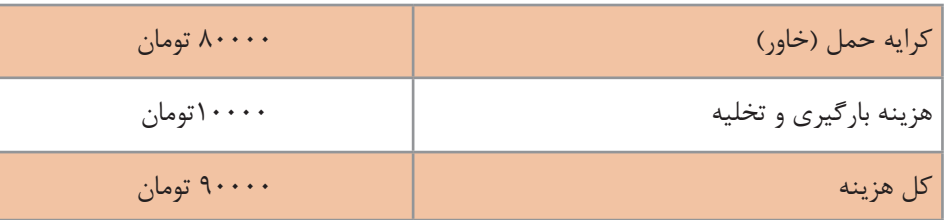

#### **قیمت تمام شده محصول**

برای محاسبه قیمت تمام شده محصول می توان هزینه تمام بخش ها را با هم جمع نموده و پس از اضافه کردن هزینه های قانونی، سربار و سود، قیمت تمام شده را اعالم نمود. توجه داشته باشید که قیمت خام به دست آمده به هیچ عنوان نباید به عنوان قیمت فروش محصول مالک قرار داده شود. جدول صفحه بعد می تواند نمونه ای برای هزینه تمام شده این محصول باشد.

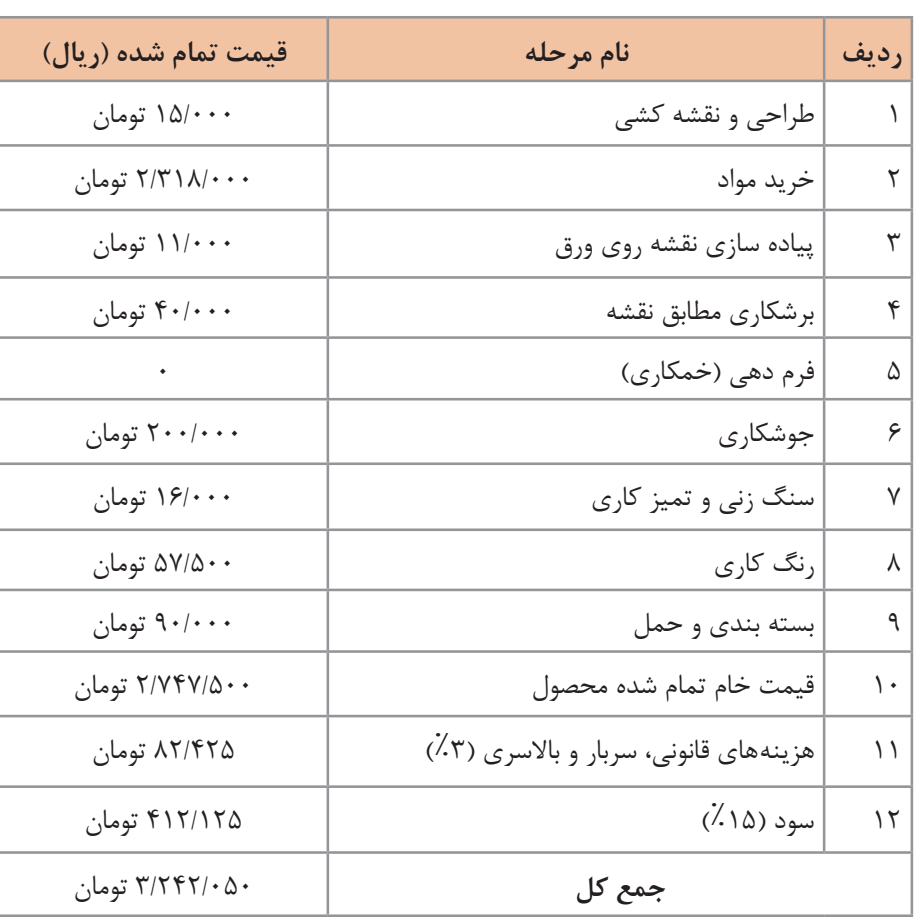

**جدول 20**

هزینه های قانونی سربار، باالسری که در این مثال به عنوان نمونه %3 درنظر گرفته شده، با توجه به نوع قرارداد باید دقیق محاسبه شود. برای محاسبه درصد بیمه، مالیات، مالیات بر ارزش افزوده، می توانید به مراجع قانونی مرتبط با این حوزه ها رجوع کنید.

#### **نکته**

**170**

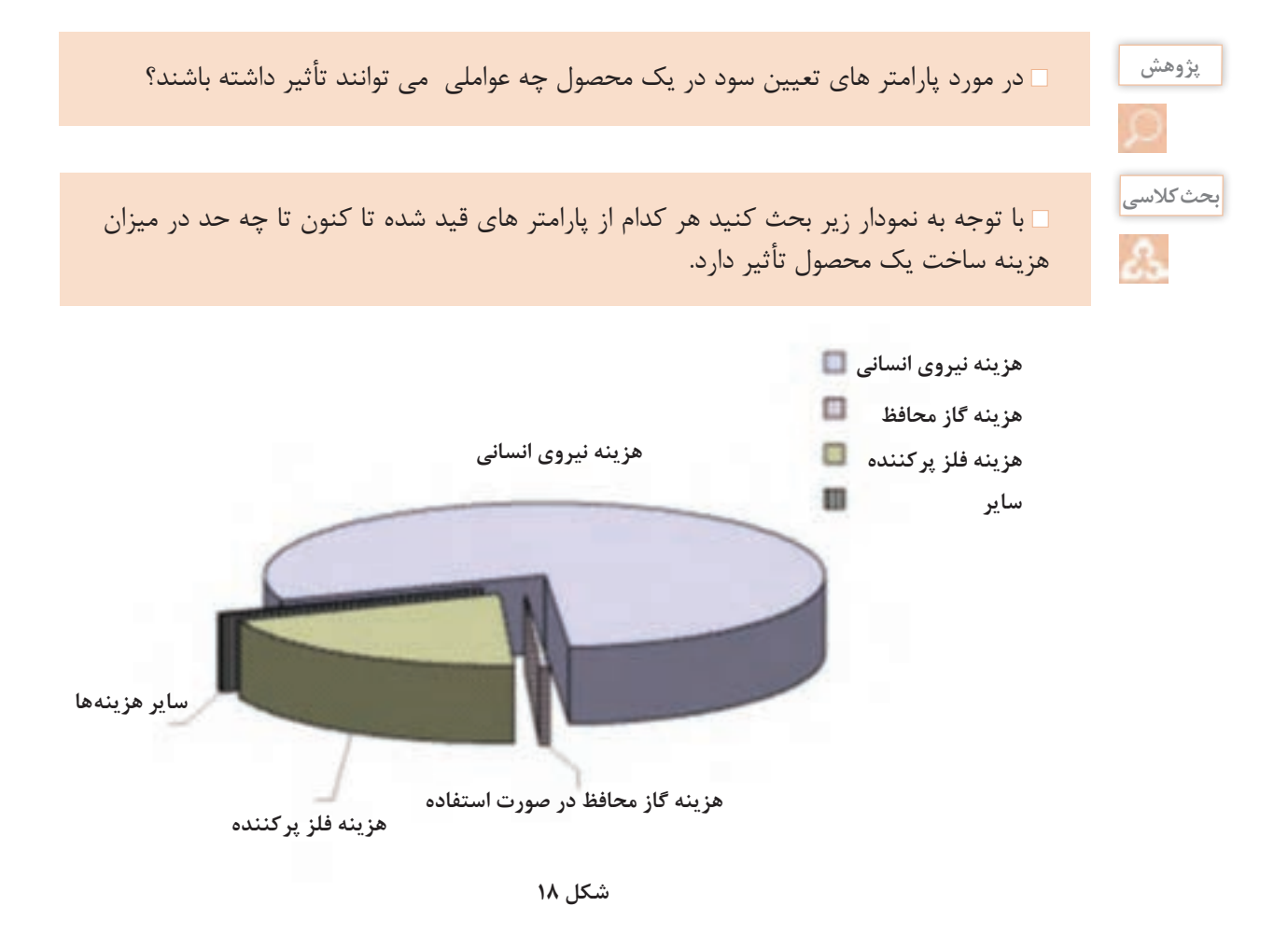

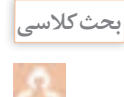

به نظر شما اگر به جای یک عدد از این محصول 100 عدد ساخته می شد، چه تغییراتی در هزینه های انجام شده اتفاق می افتاد؟ چرا؟ کاملاً فعالیت را تفکیک نموده و تحلیل نمایید.

# **ارزشیابی نهایی**

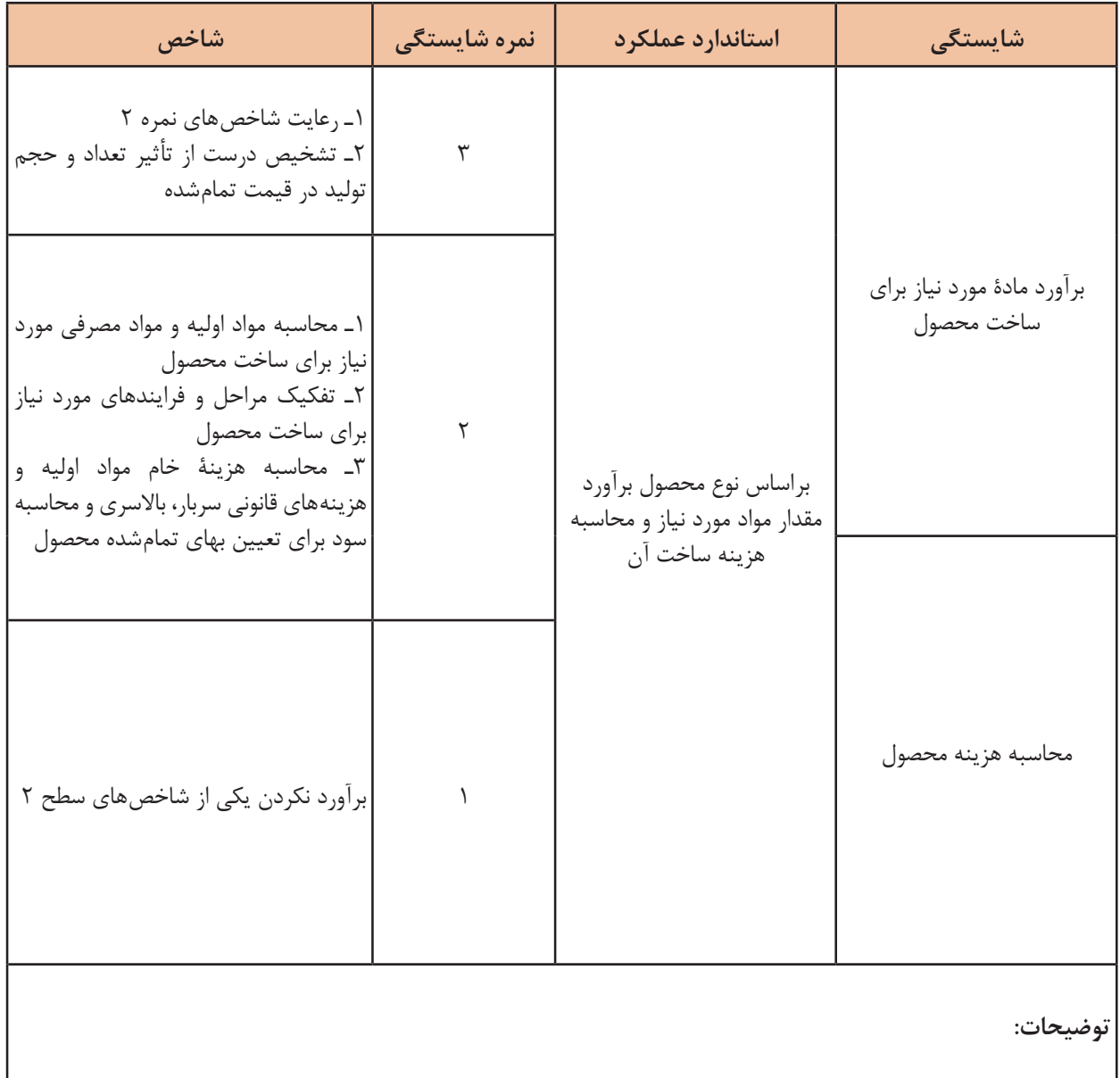